Ки&М

**ЧИСЛЕННЫЕ МЕТОДЫ И ОСНОВЫ ИХ РЕАЛИЗАЦИИ**

УДК: 519.63

# Разностный метод решения уравнения **конвекции–диффузии с неклассическим граничным условием в многомернойобласти**

**З. В. Бештокова**

ФГАОУ ВО «Северо-Кавказский федеральный университет», Северо-Кавказский центр математических исследований, Россия, 355017, г. Ставрополь, ул. Пушкина, 1

E-mail: zarabaeva@yandex.ru

*Получено 15.03.2022, после доработки — 21.03.2022. Принято к публикации 19.04.2022.*

В работе изучается многомерное уравнение конвекции-диффузии с переменными коэффициентами и неклассическим граничным условием. Рассмотрены два случая: в первом случае первое граничное условие содержит интеграл от неизвестной функции по переменной интегрирования *x<sub>α</sub>*, а во втором случае — интеграл от неизвестной функции по переменной интегрирования τ, обозначающий эффект памяти. Подобные задачи возникают при изучении переноса примеси вдоль русла рек. Для приближенного решения поставленной задачи предложена эффективная в плане экономичности, устойчивости и сходимости разностная схема — локальноодномерная разностная схема А. А. Самарского с порядком аппроксимации  $O(h^2 + \tau)$ . Ввиду того что уравнение содержит первую производную от неизвестной функции по пространственной переменной *x<sub>α</sub>*, для повышения порядка точности локально-одномерной схемы используется известный метод, предложенный А. А. Самарским при построении монотонной схемы второго порядка точности по  $h_{\alpha}$  для уравнения параболического типа общего вида, содержащего односторонние производные, учитывающие знак  $r_{\alpha}(x, t)$ . Для повышения до второго порядка точности по *h*<sup>α</sup> краевыхусловий третьего рода воспользовались уравнением в предположении, что оно справедливо и на границах. Исследование единственности и устойчивости решения проводилось с помощью метода энергетических неравенств. Получены априорные оценки решения разностной задачи в L<sub>2</sub>-норме, откуда следуют единственность решения, непрерывная и равномерная зависимость решения разностной задачи от входных данных, а также сходимость решения локально-одномерной разностной схемы к решению исходной дифференциальной задачи в *L*2-норме со скоростью, равной порядку аппроксимации разностной схемы. Для двумерной задачи построен алгоритм численного решения, проведены численные расчеты тестовых примеров, иллюстрирующие полученные в работе теоретические результаты.

Ключевые слова: параболическое уравнение, многомерное уравнение, разностные схемы, локально-одномерная схема, априорная оценка, устойчивость, сходимость

> © 2022 Зарьяна Владимировна Бештокова Статья доступна по лицензии Creative Commons Attribution-NoDerivs 3.0 Unported License. Чтобы получить текст лицензии, посетите веб-сайт http://creativecommons.org/licenses/by-nd/3.0/ или отправьте письмо в Creative Commons, PO Box 1866, Mountain View, CA 94042, USA.

Ки&N

UDC: 519.63

## **A difference method for solving the convection–diffusion equation with a nonclassical boundary condition in a multidimensional domain**

## **Z. V. Beshtokova**

North-Caucasus Federal University, North-Caucasus Center for Mathematical Research, 1 Pushkin st., Stavropol, 355017, Russia

E-mail: zarabaeva@yandex.ru

*Received 15.03.2022, after completion — 21.03.2022. Accepted for publication 19.04.2022.*

The paper studies a multidimensional convection-diffusion equation with variable coefficients and a nonclassical boundary condition. Two cases are considered: in the first case, the first boundary condition contains the integral of the unknown function with respect to the integration variable  $x_{\alpha}$ , and in the second case, the integral of the unknown function with respect to the integration variable  $\tau$ , denoting the memory effect. Similar problems arise when studying the transport of impurities along the riverbed. For an approximate solution of the problem posed, a locally one-dimensional difference scheme by A. A. Samarskii with order of approximation  $O(h^2 + \tau)$ . In view of the fact that the equation contains the first derivative of the unknown function with respect to the spatial variable  $x_{\alpha}$ , the wellknown method proposed by A. A. Samarskii in constructing a monotonic scheme of the second order of accuracy in  $h_{\alpha}$  for a general parabolic type equation containing one-sided derivatives taking into account the sign of  $r_\alpha(x, t)$ . To increase the boundary conditions of the third kind to the second order of accuracy in  $h_{\alpha}$ , we used the equation, on the assumption that it is also valid at the boundaries. The study of the uniqueness and stability of the solution was carried out using the method of energy inequalities. A priori estimates are obtained for the solution of the difference problem in the  $L<sub>2</sub>$ -norm, which implies the uniqueness of the solution, the continuous and uniform dependence of the solution of the difference problem on the input data, and the convergence of the solution of the locally onedimensional difference scheme to the solution of the original differential problem in the  $L<sub>2</sub>$ -norm with speed equal to the order of approximation of the difference scheme. For a two-dimensional problem, a numerical solution algorithm is constructed.

Keywords: parabolic equation, multidimensional equation, difference schemes, local onedimensional schema, a priori estimate, stability, convergence

Citation: *Computer Research and Modeling*, 2022, vol. 14, no. 3, pp. 559–579 (Russian).

© 2022 Zaryana V. Beshtokova This work is licensed under the Creative Commons Attribution-NoDerivs 3.0 Unported License. To view a copy of this license, visit http://creativecommons.org/licenses/by-nd/3.0/ or send a letter to Creative Commons, PO Box 1866, Mountain View, CA 94042, USA.

#### Введение

Нелокальными задачами принято называть такие задачи, в которых вместо обычных точечных (локальных) граничных условий задаются условия, связывающие значения искомого решения и (или) его производных в различных точках границы либо же в точках границы и в каких-либо внутренних точках. К первым работам с неклассическими граничными условиями относятся, по-видимому, работы В. А. Стеклова [Стеклов, 1983], J. R. Canon [Canon, 1963], Л. И. Камынина [Камынин, 1964] и А. Ф. Чудновского [Чудновский, 1969; Чудновский, 1976].

При исследовании прикладных задач механики сплошной среды, тепло- и массопереноса широко используются метолы математического моделирования и вычислительной математики. В качестве основных при исследовании многих процессов в движущихся средах можно выделить диффузионный перенос той или иной субстанции и перенос, обусловленный движением среды, т.е. конвективный перенос. В газо- и гидродинамике одним из базовых моделей многих процессов выступают краевые задачи для нестационарных уравнений конвекции-диффузии (т. е. параболическое уравнение второго порядка с младшими членами) [Самарский, Вабищевич, 1999].

Настоящая работа посвящена исследованию многомерного уравнения конвекции-диффузии с переменными коэффициентами и неклассическим граничным условием. В качестве одного варианта приближенного решения предлагается построение локально-одномерной (экономичной) разностной схемы А. А. Самарского с порядком аппроксимации  $O(h^2 + \tau)$ , основная идея которой состоит в сведении сложной многомерной задачи к последовательному решению задач более простой структуры. При этом для каждой из промежуточных задач строится экономичная, безусловно устойчивая разностная схема, требующая для своего решения числа действий, пропорционального числу узлов сетки на каждом временном слое. Методом энергетических неравенств получены априорные оценки решения разностной задачи, откуда следуют единственность, устойчивость, а также сходимость решения локально-одномерной разностной схемы к решению исходной дифференциальной задачи в L<sub>2</sub>-норме со скоростью, равной порядку аппроксимации разностной схемы. Для двумерной задачи построен алгоритм численного решения, проведены численные расчеты тестовых примеров, иллюстрирующие полученные в работе теоретические результаты.

Локально-одномерным разностным схемам решения краевых задач для многомерных параболических уравнений посвящены работы [Самарский, 1962; Самарский, 1964; Самарский, Гулин, 1973; Самарский, 1983; Стеклов, 1983; Сухинов, 1984; Сухинов, Николаев, 1987; Сухинов, Васильев, 1996; Федоренко, 1964; Фрязинов, 1964; Фрязинов, 1972; Чудновский, 1969; Чудновский, 1976; Шхануков-Лафишев и др., 2013].

Работы А.И. Сухинова [Сухинов, 1984; Сухинов, Николаев, 1987; Сухинов, Васильев, 1996] посвящены построению локально-двумерных схем для решения многомерных уравнений параболического типа в лекартовых, пилинлрических, сферических и тороилальных координатах. По сравнению с локально-одномерными схемами локально-двумерные схемы показывают улучшение скорости сходимости в криволинейных координатах и уменьшение времени обменов информацией в многопроцессорных системах при численной реализации схемы на больших сетках.

Для приближенного решения дифференциальных уравнений в частных производных во многих работах также используется итерационный многосеточный метод [Федоренко, 1964; Бахвалов, 1966; Brandt, 1977], а для приближения и замены в расчетах дифференциальной задачи на дискретную — метод конечных элементов [Зенкевич, 1975; Галлагер, 1984]. Так, в работах [Ольшанский, 2004; Olshanskii, Reusken, 2004] приводится анализ сходимости многосеточного итерационного метода для решения системы алгебраических уравнений, получаемой в результате

применения метода конечных элементов к уравнению конвекции-диффузии с краевыми условиями Дирихле.

В работах [Абрашин, 1990; Абрашин, Жадаева, 1996] предложен многокомпонентный метод переменных направлений (ММПН), который безусловно устойчив при произвольном многокомпонентном расщеплении и является при этом методом полной аппроксимации. Помимо отсутствия ограничения на количество компонент разбиения, ММПН не требует коммутируемости пространственных операторов и сохраняет дисперсионные свойства метода установления, что позволяет использовать его как итерационный экономичный метод.

В данной работе не приводится сравнение локально-одномерной разностной схемы с другими методами для выявления эффективности применения того или иного метода для приближенного решения данного класса задач. Данный вопрос представляет собой самостоятельный научный интерес ввилу того, что требует построения и глубокого анализа эффективных разностных схем высокого порядка аппроксимаций.

Нелокальным краевым задачам для многомерных уравнений параболического типа посвящены работы автора [Бештокова, 2019; Бештокова, 2020].

#### Постановка залачи

В цилиндре  $\overline{Q}_T = \overline{G} \times [0 \le t \le T]$ , основанием которого является р-мерный прямоугольный параллеленинед  $\overline{G} = \{x = (x_1, x_2, \ldots, x_n): 0 \le x_\alpha \le l_\alpha, \alpha = 1, 2, \ldots, p\}$  с границей  $\Gamma, \overline{G} = G \cup \Gamma$ , рассматривается задача

$$
\frac{\partial u}{\partial t} = Lu + f(x, t), \quad (x, t) \in Q_T,
$$
\n(1)

$$
k_{\alpha}(x, t)\frac{\partial u}{\partial x_{\alpha}} = \beta_{-\alpha}u + \int_{0}^{t_{\alpha}} \rho_{\alpha}(x, t)u \,dx_{\alpha} - \mu_{-\alpha}(x, t), \qquad x_{\alpha} = 0, \qquad 0 \le t \le T,
$$
\n
$$
(2)
$$

$$
\begin{cases}\n-k_{\alpha}(x, t)\frac{\partial u}{\partial x_{\alpha}} = \beta_{+\alpha}u - \mu_{+\alpha}(x, t), & x_{\alpha} = l_{\alpha}, \qquad 0 \le t \le T, \\
u(x, 0) = u_{0}(x), & x \in \overline{G},\n\end{cases}
$$
\n(3)

где

$$
Lu = \sum_{\alpha=1}^{p} L_{\alpha}u, \quad L_{\alpha}u = \frac{\partial}{\partial x_{\alpha}} \left( k_{\alpha}(x, t) \frac{\partial u}{\partial x_{\alpha}} \right) + r_{\alpha}(x, t) \frac{\partial u}{\partial x_{\alpha}} - q_{\alpha}(x, t)u,
$$

$$
0 < c_{0} \le k_{\alpha}(x, t) \le c_{1},
$$

$$
|r_{\alpha}(x, t)|, |k_{x_{\alpha}}(x, t)|, |r_{x_{\alpha}}(x, t)|, |q_{\alpha}(x, t)|, |\rho_{\alpha}(x, t)|, |\beta_{\pm \alpha}(x, t)| \le c_{2},
$$

$$
u(x, t) \in C^{4,2}(\overline{Q}_{T}), \quad k_{\alpha}(x, t) \in C^{3,1}(\overline{Q}_{T}), \quad r_{\alpha}(x, t), q_{\alpha}(x, t), f(x, t) \in C^{2,1}(\overline{Q}_{T}),
$$

$$
c_{0}, c_{1}, c_{2} - \text{nonokuretible theorem}
$$

$$
Q_{T} = G \times (0 < t \le T], \quad \alpha = 1, 2, ..., p.
$$

$$
(4)
$$

Далее через  $M_i$ ,  $i = 1, 2, ...,$  обозначаются положительные постоянные, зависящие только от входных данных рассматриваемой задачи.

Задачи такого рода возникают при изучении переноса примеси вдоль русла рек [Анохин и др., 1987].

## Построение локально-одномерной схемы

Пространственную сетку выберем равномерной по каждому направлению  $O_{x_\alpha}$ , с ша-FOM  $h_{\alpha} = \frac{l_{\alpha}}{N_{\alpha}}$ ,  $\alpha = 1, 2, ..., p$ :

$$
\overline{\omega}_h = \prod_{\alpha=1}^p \overline{\omega}_{h_\alpha}, \quad \overline{\omega}_{h_\alpha} = \left\{ x_\alpha^{(i_\alpha)} = i_\alpha \hbar_\alpha \colon i_\alpha = 0, 1, \dots, N_\alpha, \ \alpha = 1, 2, \dots, p \right\},
$$

$$
\hbar_\alpha = \begin{cases} h_\alpha, & i_\alpha = 1, 2, \dots, N_\alpha - 1, \\ \frac{h_\alpha}{2}, & i_\alpha = 0, N_\alpha. \end{cases}
$$

По аналогии с [Самарский, 1983] на отрезке [0, *T*] также введем равномерную сетку  $\overline{\omega}_{\tau}$  = = { $t_j = j\tau$ , j = 0, 1, ..., j<sub>0</sub>} с шагом  $\tau = \frac{T}{j_0}$ . Каждый из отрезков [ $t_j$ ,  $t_{j+1}$ ] разобьем на p частей, введя точки  $t_{j+\alpha/p} = t_j + \tau \frac{\alpha}{p}$ ,  $\alpha = 1, 2, ..., p-1$ , и обозначим через  $\Delta_{\alpha} = (t_{j+(\alpha-1)/p}, t_{j+\alpha/p})$ полуинтервал, где  $\alpha = 1, 2, \ldots, p$ .

Уравнение (1) перепишем в виде

$$
\mathcal{L}u = \frac{\partial u}{\partial t} - Lu - f = 0,
$$

ИЛИ

$$
\sum_{\alpha=1}^p \mathcal{L}_{\alpha} u = 0, \quad \mathcal{L}_{\alpha} u = \frac{1}{p} \frac{\partial u}{\partial t} - L_{\alpha} u - f_{\alpha},
$$

где  $f_{\alpha}(x, t)$  ( $\alpha = 1, 2, ..., p$ ) — произвольные функции, обладающие той же гладкостью, что и  $f(x, t)$ , удовлетворяющие условию нормировки  $\sum_{\alpha=1}^{p} f_{\alpha} = f$ .

На каждом полуинтервале  $\Delta_{\alpha}$ ,  $\alpha = 1, 2, ..., p$ , будем последовательно решать задачи

$$
\mathcal{L}_{\alpha}\vartheta_{\alpha} = \frac{1}{p}\frac{\partial\vartheta_{(\alpha)}}{\partial t} - L_{\alpha}\vartheta_{(\alpha)} - f_{\alpha} = 0, \quad x \in G, \quad t \in \Delta_{\alpha}, \quad \alpha = 1, 2, ..., p,
$$
\n
$$
\begin{cases}\n\frac{\partial\vartheta_{(\alpha)}}{\partial x_{\alpha}} = \beta_{-\alpha}\vartheta_{(\alpha)} + \int_{0}^{l_{\alpha}} \rho_{\alpha}(x, t)\vartheta_{(\alpha)} dx_{\alpha} - \mu_{-\alpha}(x, t), & x_{\alpha} = 0, \\
-\frac{\partial\vartheta_{(\alpha)}}{\partial x_{\alpha}} = \beta_{+\alpha}\vartheta_{(\alpha)} - \mu_{+\alpha}(x, t), & x_{\alpha} = l_{\alpha},\n\end{cases}
$$
\n(5)

полагая при этом [Самарский, 1983, с. 522]

$$
\vartheta_{(1)}(x, 0) = u_0(x), \quad \vartheta_{(\alpha)}(x, t_{j+(\alpha-1)/p}) = \vartheta_{(\alpha-1)}(x, t_{j+(\alpha-1)/p}), \quad \alpha = 2, 3, \dots, p,
$$

$$
\vartheta_{(1)}(x, t_j) = \vartheta_{(p)}(x, t_j), \quad j = 1, 2, \dots, j_0.
$$

Аналогично [Самарский, 1983, с. 401] получим для уравнения (5) номера  $\alpha$  монотонную схему второго порядка аппроксимации по  $h_{\alpha}$ . Для этого рассмотрим последнее уравнение при фиксированном  $\alpha$  с возмущенным оператором  $L_{\alpha}$ :

$$
\frac{1}{p}\frac{\partial\vartheta_{(\alpha)}}{\partial t} = \widetilde{L}_{\alpha}\vartheta_{(\alpha)} + f_{(\alpha)}, \quad t \in \Delta_{\alpha}, \quad \alpha = 1, 2, \dots, p,
$$
\n
$$
2022, \text{T. 14, Ne 3, C. 559–579}
$$
\n(6)

где

$$
\widetilde{L}_{\alpha}\vartheta_{(\alpha)} = \varkappa_{\alpha} \frac{\partial}{\partial x_{\alpha}} \left( k_{\alpha}(x, t) \frac{\partial \vartheta_{(\alpha)}}{\partial x_{\alpha}} \right) + r_{\alpha}(x, t) \frac{\partial \vartheta_{(\alpha)}}{\partial x_{\alpha}} - q_{\alpha}(x, t) \vartheta_{(\alpha)},
$$
\n
$$
\varkappa_{\alpha} = \frac{1}{1 + R_{\alpha}}, \quad R_{\alpha} = \frac{0.5h_{\alpha}|r_{\alpha}|}{k_{\alpha}} - \text{parameterive nucleon-}\text{Pe\"Hhouhg}c\text{a},
$$
\n
$$
r_{\alpha}^{+} = 0.5(r_{\alpha} + |r_{\alpha}|) \ge 0, \quad r_{\alpha}^{-} = 0.5(r_{\alpha} - |r_{\alpha}|) \le 0, \quad b_{\alpha}^{+} = \frac{r_{\alpha}^{+}}{k_{\alpha}}, \quad b_{\alpha}^{-} = \frac{r_{\alpha}^{-}}{k_{\alpha}},
$$
\n
$$
r_{\alpha} = r_{\alpha}^{+} + r_{\alpha}^{-}, \quad a^{(1_{\alpha})} = a_{i_{\alpha}+1}, \quad a_{\alpha} = k_{\alpha}(x_{i_{\alpha}-1/2}, \bar{t}) = k_{\alpha}(x_{1}, \dots, x_{i_{\alpha}-1}, x_{\alpha} - 0.5h_{\alpha}, x_{i_{\alpha}+1}, \dots, x_{p}, \bar{t}),
$$
\n
$$
\hbar_{\alpha} = \begin{cases} h_{\alpha}, & i_{\alpha} = 1, 2, \dots, N_{\alpha} - 1, \\ \frac{h_{\alpha}}{2}, & i_{\alpha} = 0, N_{\alpha}, \end{cases}
$$
\n
$$
d_{\alpha} = q_{\alpha}(x, \bar{t}), \quad p_{\alpha} = \rho_{\alpha}(x, \bar{t}), \quad \varphi_{\alpha}^{j+\alpha/p} = f_{\alpha}(x, \bar{t}), \quad \bar{t} = t^{j+1/2}.
$$

Аппроксимируем каждое уравнение (5) номера  $\alpha$  неявной двухслойной схемой на полуинтервале (*t<sub>j+(α−1)/p</sub>, t<sub>j+α/p</sub>*], тогда получим цепочку из *p* одномерных разностных уравнений:

$$
\frac{y^{j+\alpha/p} - y^{j+(\alpha-1)/p}}{\tau} = \widetilde{\Lambda}_{\alpha} y^{j+\alpha/p} + \varphi_{\alpha}^{j+\alpha/p}, \quad \alpha = 1, 2, ..., p, \quad x_{\alpha} \in \omega_{h_{\alpha}},
$$
  

$$
\widetilde{\Lambda}_{\alpha} y = \varkappa_{\alpha} \left( a_{\alpha} y^{j+\alpha/p}_{\overline{x}_{\alpha}} \right)_{x_{\alpha}} + b_{\alpha}^{+} a_{\alpha}^{(+1_{\alpha})} y^{j+\alpha/p}_{x_{\alpha}} + b_{\alpha}^{-} a_{\alpha} y^{j+\alpha/p}_{\overline{x}_{\alpha}} - d_{\alpha} y^{j+\alpha/p}.
$$

$$
(7)
$$

К уравнению (7) надо присоединить граничные и начальное условия. Запишем разностный аналог для граничных условий (2):

$$
\begin{cases}\na_{\alpha}^{(1\alpha)}y_{x_{\alpha},0}^{j+\alpha/p} = \beta_{-\alpha}y_0^{j+\alpha/p} + \sum_{i_{\alpha}=0}^{N_{\alpha}} p_{\alpha}y_{i_{\alpha}}^{j+\alpha/p}\hbar_{\alpha} - \mu_{-\alpha}, & x_{\alpha} = 0, \\
-a_{\alpha}^{(N_{\alpha})}y_{\overline{x}_{\alpha},N_{\alpha}}^{j+\alpha/p} = \beta_{+\alpha}y_{N_{\alpha}}^{j+\alpha/p} - \mu_{+\alpha}, & x_{\alpha} = l_{\alpha}.\n\end{cases}
$$
\n(8)

Условия (8) имеют порядок аппроксимации  $O(h_{\alpha})$ . Повысим порядок аппроксимации до  $O(h_\alpha^2)$  на решениях уравнения (5) при каком-либо  $\alpha$ :

$$
a_{\alpha}^{(1\alpha)}\vartheta_{x_{\alpha},0}^{j+\alpha/p} = \beta_{-\alpha}\vartheta_0^{j+\alpha/p} + \sum_{i_{\alpha}=0}^{N_{\alpha}} p_{\alpha}\vartheta^{j+\alpha/p}\hbar_{\alpha} - \mu_{-\alpha} + O(h_{\alpha}),
$$
  

$$
a_{\alpha}^{(1\alpha)} = k_{1/2}^{(\alpha)} = k_0 + k_0'\frac{h_{\alpha}}{2} + k_0''\frac{h_{\alpha}^2}{8} + O(h_{\alpha}^3),
$$
  

$$
\frac{\vartheta_{(\alpha)}^1 - \vartheta_{(\alpha)}^0}{h_{\alpha}} = \vartheta_{(\alpha)x_{\alpha},0} = \vartheta_{(\alpha)}' + \vartheta_{(\alpha)}''\frac{h_{\alpha}}{2} + O(h_{\alpha}^2),
$$
  

$$
a_{\alpha}^{(1_{\alpha})}\vartheta_{x_{\alpha},0}^{j+\alpha/p} = k^{(\alpha)}\vartheta_{(\alpha),0}' + (k^{(\alpha)}\vartheta_{(\alpha)}')'\frac{h_{\alpha}}{2} + O(h_{\alpha}^2),
$$
  

$$
k^{(\alpha)}\vartheta_{(\alpha),0}' = a_{\alpha}^{(1_{\alpha})}\vartheta_{x_{\alpha},0}^{j+\alpha/p} - 0.5h_{\alpha}\left(k^{(\alpha)}\vartheta_{(\alpha)}'\right)' + O(h_{\alpha}^2) = a_{\alpha}^{(1_{\alpha})}\vartheta_{x_{\alpha},0}^{j+\alpha/p} - 0.5h_{\alpha}\left(\frac{1}{p}\frac{\partial\vartheta^{j+\alpha/p}}{\partial t} - r_{\alpha}\frac{\partial\vartheta_{(\alpha)}}{\partial x_{\alpha}} + q_{\alpha}\vartheta_{(\alpha)}\right) + O(h_{\alpha}^2).
$$

Итак,

$$
a_{\alpha}^{(1_{\alpha})}\vartheta_{x_{\alpha},0}^{j+\alpha/p} - 0.5h_{\alpha}\left(\frac{1}{p}\vartheta_{\overline{t}}^{j+\alpha/p} - r_{\alpha}\frac{\partial\vartheta_{(\alpha)}}{\partial x_{\alpha}} + q_{\alpha}\vartheta_{(\alpha)} - f_{\alpha}\right)_{0} =
$$
  

$$
= \beta_{-\alpha}\vartheta_{0}^{j+\alpha/p} + \sum_{i_{\alpha}=0}^{N_{\alpha}} p_{\alpha}\vartheta^{j+\alpha/p}\hbar_{\alpha} - \mu_{-\alpha} + O(h_{\alpha}^{2}) + O(h_{\alpha}\tau). \quad (9)
$$

В (9) отбросим величины порядка малости  $O(h_{\alpha}^2)$  и  $O(h_{\alpha} \tau)$ , заменим  $\vartheta_{(\alpha)}$  на  $y_{(\alpha)} = y^{j+\alpha/p}$ , тогда (9) перепишется так:

$$
(a_{\alpha}^{(1_{\alpha})} + 0.5h_{\alpha}r_{\alpha}^{(0)})y_{x_{\alpha},0}^{j+\alpha/p} - \frac{0.5h_{\alpha}}{p}y_{\overline{i}}^{j+\alpha/p} = \overline{\beta}_{-\alpha}y_{0}^{j+\alpha/p} + \sum_{i_{\alpha}=0}^{N_{\alpha}} p_{\alpha}y_{i_{\alpha}}^{(\alpha)}\hbar_{\alpha} - \mu_{-\alpha} - 0.5h_{\alpha}f_{\alpha,0}, \quad x_{\alpha} = 0,
$$

ИЛИ

$$
0.5h_{\alpha} \frac{y_0^{j+\alpha/p} - y_0^{j+(\alpha-1)/p}}{\tau} = \varkappa_{-\alpha} a_{\alpha}^{(1_{\alpha})} y_{x_{\alpha},0}^{j+\alpha/p} - \overline{\beta}_{-\alpha} y_0^{j+\alpha/p} - \sum_{i_{\alpha}=0}^{N_{\alpha}} p_{\alpha} y_{i_{\alpha}}^{(\alpha)} \hbar_{\alpha} + \overline{\mu}_{-\alpha}, \quad x_{\alpha} = 0,
$$
  

$$
0.5h_{\alpha} \frac{y_{N_{\alpha}}^{j+\alpha/p} - y_{N_{\alpha}}^{j+(\alpha-1)/p}}{\tau} = -\varkappa_{+\alpha} a_{\alpha}^{(N_{\alpha})} y_{\overline{x}_{\alpha},N_{\alpha}}^{j+\alpha/p} - \overline{\beta}_{+\alpha} y_{N_{\alpha}}^{j+\alpha/p} + \overline{\mu}_{+\alpha}, \qquad x_{\alpha} = l_{\alpha},
$$

где

$$
\overline{\mu}_{-\alpha} = \mu_{-\alpha} + 0.5 h_{\alpha} f_{\alpha,0}, \quad \overline{\mu}_{+\alpha} = \mu_{+\alpha} + 0.5 h_{\alpha} f_{\alpha,N_{\alpha}}, \quad \mu_{\pm \alpha} = \mu_{\pm \alpha}(t_j),
$$
\n
$$
\overline{\beta}_{-\alpha} = \beta_{-\alpha} + 0.5 h_{\alpha} d_{\alpha}^{(0)}, \quad \overline{\beta}_{+\alpha} = \beta_{+\alpha} + 0.5 h_{\alpha} d_{\alpha}^{(N_{\alpha})},
$$
\n
$$
\varkappa_{-\alpha} = \frac{1}{1 + \frac{0.5 h_{\alpha} |r_{\alpha}^{(0)}|}{k_{\alpha}^{(0.5)}}}, \quad r_{\alpha}^{(0)} \le 0, \quad \varkappa_{+\alpha} = \frac{1}{1 + \frac{0.5 h_{\alpha} |r_{\alpha}^{(N_{\alpha})}|}{k_{\alpha}^{(N_{\alpha} - 0.5)}}}, \quad r_{\alpha}^{(N_{\alpha})} \ge 0.
$$

Таким образом, приходим к цепочке одномерных схем:

$$
\frac{y^{j+\alpha/p} - y^{j+(\alpha-1)/p}}{\tau} = \widetilde{\Lambda}_{\alpha} y^{j+\alpha/p} + \varphi_{\alpha}^{j+\alpha/p}, \quad \alpha = 1, 2, ..., p, \quad x_{\alpha} \in \omega_{h_{\alpha}}, \tag{10}
$$

$$
\begin{cases} 0.5h_{\alpha} \frac{y^{j+\alpha/p} - y^{j+(\alpha-1)/p}}{\tau} = \Lambda_{\alpha}^{-} y^{(\alpha)} + \overline{\mu}_{-\alpha}, & x_{\alpha} = 0, \\ y^{j+\alpha/p} - y^{j+(\alpha-1)/p} \end{cases}
$$
(11)

$$
\left(0,5h_{\alpha}\frac{y^{y+a/p} - y^{y+a-1/p}}{\tau}\right) = \Lambda_{\alpha}^{+}y^{(\alpha)} + \overline{\mu}_{+\alpha}, \qquad x_{\alpha} = l_{\alpha},
$$
  

$$
y(x, 0) = u_{0}(x), \qquad (12)
$$

где

$$
\widetilde{\Lambda}_{\alpha} y^{(\alpha)} = \varkappa_{\alpha} \left( a_{\alpha} y_{x_{\alpha}}^{(\alpha)} \right)_{x_{\alpha}} + b_{\alpha}^{+} a_{\alpha}^{(+1_{\alpha})} y_{\overline{x}_{\alpha}}^{(\alpha)} + b_{\alpha}^{-} a_{\alpha} y_{\overline{x}_{\alpha}}^{(\alpha)} - d_{\alpha} y^{(\alpha)},
$$
\n
$$
\Lambda_{\alpha}^{-} y^{(\alpha)} = \varkappa_{-\alpha} a_{\alpha}^{(1_{\alpha})} y_{x_{\alpha},0}^{(\alpha)} - \overline{\beta}_{-\alpha} y_{0}^{(\alpha)} - \sum_{i_{\alpha}=0}^{N_{\alpha}} p_{\alpha} y_{i_{\alpha}}^{(\alpha)} \hbar_{\alpha}, \quad x_{\alpha} = 0,
$$
\n
$$
\Lambda_{\alpha}^{+} y^{(\alpha)} = -\varkappa_{+\alpha} a_{\alpha}^{(N_{\alpha})} y_{\overline{x}_{\alpha},N_{\alpha}}^{(\alpha)} - \overline{\beta}_{+\alpha} y_{N_{\alpha}}^{(\alpha)}, \quad x_{\alpha} = l_{\alpha}, \quad \frac{1}{p} y_{\overline{t}}^{(\alpha)} = \frac{y^{j+\alpha/p} - y^{j+(\alpha-1)/p}}{\tau}.
$$

 $2022, T. 14, N<sub>2</sub> 3, C. 559-579$ 

Задачу (10)–(12) перепишем в операторном виде:

$$
\frac{y^{j+\alpha/p} - y^{j+(\alpha-1)/p}}{\tau} = \overline{\Lambda}_{\alpha} y^{(\alpha)} + \Phi_{\alpha}^{j+\alpha/p}, \quad \alpha = 1, 2, ..., p, \quad x \in \overline{\omega}_{h_{\alpha}},
$$
  

$$
y(x, 0) = u_0(x),
$$
 (13)

где

$$
\overline{\Lambda}_{\alpha} y^{(\alpha)} = \begin{cases}\n\widetilde{\Lambda}_{\alpha} y^{(\alpha)}, & x_{\alpha} \in \omega_{h_{\alpha}}, \\
\frac{1}{0.5h_{\alpha}} \Lambda_{\alpha}^{-} y^{(\alpha)}, & x_{\alpha} = 0, \\
\frac{1}{0.5h_{\alpha}} \Lambda_{\alpha}^{+} y^{(\alpha)}, & x_{\alpha} = l_{\alpha},\n\end{cases} \qquad \Phi_{\alpha} = \begin{cases}\n\varphi_{\alpha}, & x_{\alpha} \in \omega_{h_{\alpha}}, \\
\frac{1}{0.5h_{\alpha}} \overline{\mu}_{-\alpha}, & x_{\alpha} = 0, \\
\frac{1}{0.5h_{\alpha}} \overline{\mu}_{+\alpha}, & x_{\alpha} = l_{\alpha}.\n\end{cases}
$$

#### **Погрешность аппроксимации локально-одномернойсхемы**

Характеристикой точности решения локально-одномерной схемы является разность *zj*+α/*<sup>p</sup>* = *yj*+α/*<sup>p</sup>* − *uj*+α/*p*, где *uj*+α/*<sup>p</sup>* — решение исходной задачи (1)–(3). Подставляя *yj*+α/*<sup>p</sup>* =  $= z^{j+\alpha/p} + u^{j+\alpha/p}$  в разностную задачу (10)–(12), получим задачу для погрешности  $z^{j+\alpha/p}$ :

$$
\frac{z^{j+\alpha/p} - z^{j+(\alpha-1)/p}}{\tau} = \widetilde{\Lambda}_{\alpha} z^{j+\alpha/p} + \psi_{\alpha}^{j+\alpha/p},
$$
  

$$
\frac{\alpha}{p} \psi_{\alpha}^{j+\alpha/p} - \psi_{\alpha}^{j+(\alpha-1)/p}
$$

где  $\psi_{\alpha}^{j+\alpha/p} = \widetilde{\Lambda}_{\alpha} u^{j+\alpha/p} + \varphi_{\alpha}^{j+\alpha/p} - \frac{u^{j+\alpha/p} - u^{j+(\alpha-1)/p}}{\tau}.$ Обозначив через

$$
\mathring{\psi}_{\alpha} = \left( L_{\alpha} u + f_{\alpha} - \frac{1}{p} \frac{\partial u}{\partial t} \right)^{j+1/2}
$$

и замечая, что  $\Sigma$ *p*  $\sum_{\alpha=1}^p \mathring{\psi}_\alpha = 0$ , если  $\sum_{\alpha=1}^p$  $\sum_{\alpha=1}^{p} f_{\alpha} = f$ , представим погрешность в виде суммы  $\psi_{\alpha}^{j+\alpha/p} = \mathring{\psi}_{\alpha} + \mathring{\psi}_{\alpha}$ +  $\psi_{\alpha}^*$ :

$$
\psi_{\alpha}^{j+\alpha/p} = \widetilde{\Lambda}_{\alpha} u^{j+\alpha/p} + \varphi_{\alpha}^{j+\alpha/p} - \frac{u^{j+\alpha/p} - u^{j+(\alpha-1)/p}}{\tau} + \mathring{\psi}_{\alpha} - \mathring{\psi}_{\alpha} = \left(\widetilde{\Lambda}_{\alpha} u^{j+\alpha/p} - L_{\alpha} u^{j+1/2}\right) + + \left(\varphi_{\alpha}^{j+\alpha/p} - f_{\alpha}^{j+1/2}\right) - \left(\frac{u^{j+\alpha/p} - u^{j+(\alpha-1)/p}}{\tau} - \frac{1}{p}\left(\frac{\partial u}{\partial t}\right)^{j+1/2}\right) + \mathring{\psi}_{\alpha} = \mathring{\psi}_{\alpha} + \psi_{\alpha}^{*}.
$$

Очевидно, что

$$
\psi_{\alpha}^* = O(h_{\alpha}^2 + \tau), \quad \mathring{\psi}_{\alpha} = O(1), \quad \sum_{\alpha=1}^p \psi_{\alpha}^{j+\alpha/p} = \sum_{\alpha=1}^p \mathring{\psi}_{\alpha} + \sum_{\alpha=1}^p \psi_{\alpha}^* = O(|h|^2 + \tau).
$$

Запишем граничное условие  $x_\alpha = 0$  так:

$$
0.5h_{\alpha}\frac{y_0^{j+\alpha/p} - y_0^{j+(\alpha-1)/p}}{\tau} = \varkappa_{-\alpha}a_{\alpha}^{(1_{\alpha})}y_{x_{\alpha},0}^{j+\alpha/p} - \overline{\beta}_{-\alpha}y_0^{j+\alpha/p} + \sum_{i_{\alpha}=0}^{N_{\alpha}} p_{\alpha}y_{i_{\alpha}}^{(\alpha)}\hbar_{\alpha} + 0.5h_{\alpha}f_{\alpha,0} + \mu_{-\alpha}.
$$

Пусть *zj*+α/*<sup>p</sup>* = *yj*+α/*<sup>p</sup>* − *uj*+α/*p*, где *u* — решение исходной дифференциальной задачи (1)–(3). Подставляя *yj*+α/*<sup>p</sup>* = *zj*+α/*<sup>p</sup>* + *uj*+α/*p*, получим

$$
0.5h_{\alpha} \frac{z_0^{j+\alpha/p} - z_0^{j+(\alpha-1)/p}}{\tau} = \varkappa_{-\alpha} a_{\alpha}^{(1_{\alpha})} z_{x_{\alpha},0}^{j+\alpha/p} - \overline{\beta}_{-\alpha} z_0^{j+\alpha/p} - \sum_{i_{\alpha}=0}^{N_{\alpha}} p_{\alpha} z_{i_{\alpha}}^{(\alpha)} \hbar_{\alpha} ++ \varkappa_{-\alpha} a_{\alpha}^{(1_{\alpha})} u_{x_{\alpha},0}^{j+\alpha/p} - \overline{\beta}_{-\alpha} u_0^{j+\alpha/p} - \sum_{i_{\alpha}=0}^{N_{\alpha}} p_{\alpha} u_{i_{\alpha}}^{(\alpha)} \hbar_{\alpha} - 0.5h_{\alpha} \frac{u_0^{j+\alpha/p} - u_0^{j+(\alpha-1)/p}}{\tau} + 0.5h_{\alpha} f_{\alpha,0} + \mu_{-\alpha}.
$$

К правой части полученного выражения добавим и вычтем

$$
0.5h_{\alpha}\mathring{\psi}_{\alpha} = 0.5h_{\alpha}\left[\frac{\partial}{\partial x_{\alpha}}\left(k_{\alpha}\frac{\partial u}{\partial x_{\alpha}}\right) + r_{\alpha}(x,t)\frac{\partial u}{\partial x_{\alpha}} - q_{\alpha}u + f_{\alpha} - \frac{1}{p}\frac{\partial u}{\partial t}\right]_{x_{\alpha}=0}^{j+1/2}.
$$

Тогда

$$
\psi_{-\alpha} = 0.5h_{\alpha} \left( f_{\alpha,0} - \frac{u_0^{j+\alpha/p} - u_0^{j+(\alpha-1)/p}}{\tau} \right) + \varkappa_{-\alpha} a_{\alpha}^{(1_{\alpha})} u_{x_{\alpha},0}^{j+\alpha/p} - \beta_{-\alpha} u_0^{j+\alpha/p} - \sum_{i_{\alpha}=0}^{N_{\alpha}} p_{\alpha} u_{i_{\alpha}}^{j+\alpha/p} \tilde{\eta}_{\alpha} - 0.5h_{\alpha} a_{\alpha,0} u_0^{j+\alpha/p} + \mu_{-\alpha} - 0.5h_{\alpha} \left[ \frac{\partial}{\partial x_{\alpha}} \left( k_{\alpha} \frac{\partial u}{\partial x_{\alpha}} \right) + r_{\alpha}(x, t) \frac{\partial u}{\partial x_{\alpha}} - q_{\alpha} u + f_{\alpha} - \frac{1}{p} \frac{\partial u}{\partial t} \right]_{x_{\alpha}=0}^{j+\alpha/p} + 0.5h_{\alpha} \tilde{\psi}_{-\alpha} = 0.5h_{\alpha} \left( f_{\alpha,0} - \frac{u_0^{j+\alpha/p} - u_0^{j+(\alpha-1)/p}}{\tau} \right) + a_{\alpha}^{(1_{\alpha})} u_{x_{\alpha},0}^{j+\alpha/p} + 0.5h_{\alpha} r_{\alpha}^{(0)} u_{x_{\alpha},0}^{j+\alpha/p} - \beta_{-\alpha} u_0^{j+\alpha/p} - \sum_{i_{\alpha}=0}^{N_{\alpha}} p_{\alpha} u_{i_{\alpha}}^{j+\alpha/p} - 0.5h_{\alpha} d_{\alpha,0} u_0^{j+\alpha/p} + \mu_{-\alpha} - 0.5h_{\alpha} \left[ \frac{\partial}{\partial x_{\alpha}} \left( k_{\alpha} \frac{\partial u}{\partial x_{\alpha}} \right) \right]^{j+\alpha/2} - 0.5h_{\alpha} \left( f_{\alpha,0} - \frac{1}{p} \frac{\partial u}{\partial t} \right)^{j+\alpha/2} + 0.5h_{\alpha} q_{\alpha,0} u_0^{j+\alpha/p} - 0.5h_{\alpha} \left[ \frac{\partial}{\partial x_{\alpha}} \left( k_{\alpha} \frac{\partial u}{\partial x_{\alpha}} \right) \right]^{j+\alpha/2} - 0.5h_{\alpha} r_{\alpha}^{(0)} u_{x_{\alpha},0}^{j+\alpha/p} + 0.5h_{\
$$

В силу граничных условий (2) выражение, стоящее в скобках, есть ноль. Поэтому

$$
\psi_{-\alpha} = 0, 5h_{\alpha}\mathring{\psi}_{-\alpha} + \psi_{-\alpha}^*, \quad \psi_{-\alpha}^* = O(h_{\alpha}^2 + \tau) + O(h_{\alpha}\tau),
$$

имеем

$$
0.5h_{\alpha} \frac{z_0^{j+\alpha/p} - z_0^{j+(\alpha-1)/p}}{\tau} = \varkappa_{-\alpha} a_{\alpha}^{(1_{\alpha})} z_{x_{\alpha},0}^{j+\alpha/p} - \overline{\beta}_{-\alpha} z_0^{j+\alpha/p} - \sum_{i_{\alpha}=0}^{N_{\alpha}} p_{\alpha} z_{i_{\alpha}}^{(\alpha)} \hbar_{\alpha} + 0.5h_{\alpha} \mathring{\psi}_{-\alpha} + \psi_{-\alpha}^{*},
$$
  

$$
0.5h_{\alpha} \frac{z_{N_{\alpha}}^{j+\alpha/p} - z_{N_{\alpha}}^{j+(\alpha-1)/p}}{\tau} = -\varkappa_{+\alpha} a_{\alpha}^{(N_{\alpha})} z_{\overline{x}_{\alpha},N_{\alpha}}^{j+\alpha/p} - \overline{\beta}_{+\alpha} z_{N_{\alpha}}^{j+\alpha/p} + 0.5h_{\alpha} \mathring{\psi}_{+\alpha} + \psi_{+\alpha}^{*}.
$$

Итак, задачу для погрешности $z^{j+\frac{\alpha}{p}}$ запишем в виде

$$
\frac{z^{j+\alpha/p} - z^{j+(\alpha-1)/p}}{\tau} = \widetilde{\Lambda}_{\alpha} z^{j+\alpha/p} + \psi_{\alpha}^{j+\alpha/p},
$$
  
\n
$$
0.5h_{\alpha} \frac{z^{j+\alpha/p} - z^{j+(\alpha-1)/p}}{\tau} = \Lambda_{\alpha} z^{(\alpha)} + \psi_{-\alpha}, \quad x_{\alpha} = 0,
$$
  
\n
$$
0.5h_{\alpha} \frac{z^{j+\alpha/p} - z^{j+(\alpha-1)/p}}{\tau} = \Lambda_{\alpha}^{\dagger} z^{(\alpha)} + \psi_{+\alpha}, \quad x_{\alpha} = l_{\alpha},
$$
  
\n
$$
z(x, 0) = 0,
$$
  
\n(14)

 $2022, T. 14, N<sub>2</sub> 3, C. 559-579$ 

где

$$
\psi_{\alpha} = \mathring{\psi}_{\alpha} + \psi_{\alpha}^*, \quad \mathring{\psi}_{\alpha} = O(1), \quad \psi_{\alpha}^* = O(h_{\alpha}^2 + \tau), \quad \psi_{-\alpha} = 0, 5h_{\alpha}\mathring{\psi}_{-\alpha} + \psi_{-\alpha}^*,
$$
  

$$
\psi_{+\alpha} = 0, 5h_{\alpha}\mathring{\psi}_{+\alpha} + \psi_{+\alpha}^*, \quad \psi_{\pm\alpha} = O(h_{\alpha}^2 + \tau), \quad \mathring{\psi}_{\pm\alpha} = O(1), \quad \sum_{\alpha=1}^p \mathring{\psi}_{\pm\alpha} = 0.
$$

## **Устойчивость локально-одномерной схемы**

Умножим уравнение (13) скалярно на  $y^{(\alpha)} = y^{j+\alpha/p}$ :

$$
\left[\frac{1}{p}y_{\overline{i}}^{(\alpha)},\,y^{(\alpha)}\right]_{\alpha} - \left[\overline{\Lambda}_{\alpha}y^{(\alpha)},\,y^{(\alpha)}\right]_{\alpha} = \left[\Phi^{(\alpha)},\,y^{(\alpha)}\right]_{\alpha},\tag{15}
$$

где

$$
[u, v] = \sum_{x \in \overline{\omega}_h} uvH, \quad H = \prod_{\alpha=1}^p \hbar_\alpha, \quad [u, v]_\alpha = \sum_{i_\alpha=0}^{N_\alpha} u_{i_\alpha} v_{i_\alpha} \hbar_\alpha,
$$
  

$$
\frac{1}{p} y_{\overline{t}}^{(\alpha)} = \frac{y^{j+\alpha/p} - y^{j+(\alpha-1)/p}}{\tau}, \qquad \hbar_\alpha = \begin{cases} h_\alpha, & i_\alpha = 1, 2, ..., N_\alpha - 1, \\ \frac{h_\alpha}{2}, & i_\alpha = 0, N_\alpha, \end{cases}
$$
  

$$
||y^{(\alpha)}||_{L_2(\alpha)}^2 = \sum_{i_\alpha=0}^{N_\alpha} y^2 \hbar_\alpha, \quad ||y^{(\alpha)}||_{L_2(\overline{\omega}_h)}^2 = \sum_{i_\beta \neq i_\alpha} ||y^{(\alpha)}||_{L_2(\alpha)}^2 \frac{H}{\hbar_\alpha}.
$$

Преобразуем каждое слагаемое тождества (15):

$$
\left[\frac{1}{p}y_{\bar{t}}^{(\alpha)}, y^{(\alpha)}\right]_{\alpha} = \frac{1}{2p} \left( \|y^{(\alpha)}\|_{L_2(\alpha)}^2 \right)_{\bar{t}} + \frac{\tau}{2p} \|y_{\bar{t}}\|_{L_2(\alpha)}^2, \tag{16}
$$

где  $\|\cdot\|_{L_2(\alpha)}$  означает, что норма берется по переменной  $x_\alpha$  при фиксированных значениях остальных переменных.

$$
\left[\overline{\Lambda}_{\alpha}y^{(\alpha)}, y^{(\alpha)}\right]_{\alpha} = \left(\overline{\Lambda}_{\alpha}y^{(\alpha)}, y^{(\alpha)}\right)_{\alpha} + \Lambda_{\alpha}^{-}y^{(\alpha)}y_{0}^{(\alpha)} + \Lambda_{\alpha}^{+}y^{(\alpha)}y_{N_{\alpha}}^{(\alpha)} =
$$
\n
$$
= \left(z_{\alpha}\left(a_{\alpha}y_{\overline{x}_{\alpha}}^{(\alpha)}\right)_{x_{\alpha}}, y^{(\alpha)}\right)_{\alpha} + \left(b_{\alpha}^{+}a_{\alpha}^{(+1_{\alpha})}y_{\overline{x}_{\alpha}}^{(\alpha)}, y^{(\alpha)}\right)_{\alpha} + \left(b_{\alpha}^{-}a_{\alpha}y_{\overline{x}_{\alpha}}^{(\alpha)}, y^{(\alpha)}\right)_{\alpha} -
$$
\n
$$
- \left(d_{\alpha}y^{(\alpha)}, y^{(\alpha)}\right)_{\alpha} + \left(z_{-\alpha}a_{\alpha}^{(1_{\alpha})}y_{\overline{x}_{\alpha}, 0}^{(\alpha)} - \overline{\beta}_{-\alpha}y^{(\alpha)}\right)y_{0}^{(\alpha)} - y_{0}^{(\alpha)}\sum_{i_{\alpha}=0}^{N_{\alpha}}p_{\alpha}y_{i_{\alpha}}^{(\alpha)}\hbar_{\alpha} -
$$
\n
$$
- \left(z_{+\alpha}a_{\alpha}^{(N_{\alpha})}y_{\overline{x}_{\alpha}, N_{\alpha}}^{(\alpha)} + \overline{\beta}_{+\alpha}y_{N_{\alpha}}^{(\alpha)}\right)y_{N_{\alpha}}^{(\alpha)}.
$$
\n(17)

Используя первую разностную формулу Грина [Самарский, 1983, c. 99], выражение (17) перепишем в виде

$$
\left[\overline{\Lambda}_{\alpha}y^{(\alpha)}, y^{(\alpha)}\right]_{\alpha} = -\left(\varkappa^{-1}a_{\alpha}, y_{\overline{x}_{\alpha}}^{2}\right]_{\alpha} + \left(b_{\alpha}^{+}a_{\alpha}^{(+1_{\alpha})}y^{(\alpha)}_{x_{\alpha}}, y^{(\alpha)}\right)_{\alpha} + \left(b_{\alpha}^{-}a_{\alpha}y^{(\alpha)}_{\overline{x}_{\alpha}}, y^{(\alpha)}\right)_{\alpha} - \left(d_{\alpha}y^{(\alpha)}, y^{(\alpha)}\right)_{\alpha} - \left(a_{\alpha}y^{(\alpha)}_{\overline{x}_{\alpha}}, z_{\overline{x}}y^{(\alpha)}\right]_{\alpha} - \overline{\beta}_{-\alpha}y_{0}^{2} - \overline{\beta}_{+\alpha}y_{N_{\alpha}}^{2} - y_{0}^{(\alpha)}\sum_{i_{\alpha}=0}^{N_{\alpha}}p_{\alpha}y_{i_{\alpha}}^{(\alpha)}\hbar_{\alpha},
$$
\n
$$
\left[\Phi^{(\alpha)}, y^{(\alpha)}\right]_{\alpha} = \left(\varphi^{(\alpha)}, y^{(\alpha)}\right)_{\alpha} + \overline{\mu}_{-\alpha}y^{(\alpha)}_{0}\hbar_{\alpha} + \overline{\mu}_{+\alpha}y^{(\alpha)}_{N_{\alpha}}\hbar_{\alpha} =
$$
\n(18)

$$
\left[\Phi^{(\alpha)}, y^{(\alpha)}\right]_{\alpha} = \left(\varphi^{(\alpha)}, y^{(\alpha)}\right)_{\alpha} + \overline{\mu}_{-\alpha} y^{(\alpha)}_{0} \hbar_{\alpha} + \overline{\mu}_{+\alpha} y^{(\alpha)}_{N_{\alpha}} \hbar_{\alpha} =
$$
\n
$$
= \left(\varphi^{(\alpha)}, y^{(\alpha)}\right)_{\alpha} + \left(\mu_{-\alpha} + 0.5h_{\alpha} f_{\alpha,0}\right)_{\alpha} y^{(\alpha)}_{0} \hbar_{\alpha} + \left(\mu_{+\alpha} + 0.5h_{\alpha} f_{\alpha,N_{\alpha}}\right) y^{(\alpha)}_{N_{\alpha}} \hbar_{\alpha} =
$$
\n
$$
= \left[\varphi^{(\alpha)}, y^{(\alpha)}\right]_{\alpha} + \mu_{-\alpha} y^{(\alpha)}_{0} + \mu_{+\alpha} y^{(\alpha)}_{N_{\alpha}}.
$$
\n(19)

C помощью леммы 1 из [Andreev, 1968] находим оценки для слагаемых, входящих в правую часть (18):

$$
-\left(\varkappa^{-1}a_{\alpha}, y_{\overline{x}_{\alpha}}^{2}\right)_{\alpha} \leq -M_{1}\|\mathbf{y}_{\overline{x}_{\alpha}}\|_{L_{2}(\alpha)}^{2},
$$
\n
$$
-\left(a_{\alpha}y_{\overline{x}_{\alpha}}^{(\alpha)}, x_{\overline{x}}^{(\alpha)}\right)_{\alpha} + \left(b_{\alpha}^{+}a_{\alpha}^{(+1_{\alpha})}y_{x_{\alpha}}, y^{(\alpha)}\right)_{\alpha} + \left(b_{\alpha}^{-}a_{\alpha}y_{\overline{x}_{\alpha}}, y^{(\alpha)}\right)_{\alpha} \leq M_{2}\left(\varepsilon\|\mathbf{y}_{\overline{x}_{\alpha}}\|_{L_{2}(\alpha)}^{2} + \frac{1}{4\varepsilon}\|\mathbf{y}^{(\alpha)}\|_{L_{2}(\alpha)}^{2}\right),
$$
\n
$$
-\left(d, (\mathbf{y}^{(\alpha)})^{2}\right)_{\alpha} \leq c_{2}\|\mathbf{y}^{(\alpha)}\|_{L_{2}(\alpha)}^{2},
$$
\n
$$
\leq \frac{\varepsilon}{2}\|\mathbf{y}_{\overline{x}_{\alpha}}\|_{L_{2}(\alpha)}^{2} + \frac{1}{8\varepsilon}\|\mathbf{y}\|_{L_{2}(\alpha)}^{2} + M_{1}\sum_{i_{\alpha}=0}^{N_{\alpha}}\left(y_{i_{\alpha}}^{(\alpha)}\right)^{2}\hbar_{\alpha} \leq \frac{\varepsilon}{2}\|\mathbf{y}_{\overline{x}_{\alpha}}\|_{L_{2}(\alpha)}^{2} + M_{3}(\varepsilon)\|\mathbf{y}^{(\alpha)}\|_{L_{2}(\alpha)}^{2},
$$
\n
$$
\overline{\beta}_{-\alpha}y_{0}^{2} + \overline{\beta}_{+\alpha}y_{N_{\alpha}}^{2} \leq (1+0,5h_{\alpha})c_{2}(y_{0}^{2} + y_{N}^{2}) \leq M_{4}\left(\varepsilon\|\mathbf{y}_{\overline{x}_{\alpha}}\|_{L_{2}(\alpha)}^{2} + c(\varepsilon)\|\mathbf{y}\|_{L_{2}(\alpha)}^{2}\right),
$$
\n
$$
\left[\varphi^{(\alpha)}, y^{(\alpha)}\right]_{\alpha} \leq \frac{1}{2}\|\varphi^{(\alpha)}\|_{L_{2}(\alpha)}^{2} + \frac{1}{2}\|\mathbf{y}^{(\alpha)}\|_{L_{2
$$

 $\text{trace } \varepsilon > 0, c(\varepsilon) = \frac{1}{l_{\alpha}} + \frac{1}{\varepsilon}.$ 

Подставляя полученные оценки после суммирования по  $i_\beta \neq i_\alpha$ ,  $\beta = 1, 2, ..., p$ , в тождество (15), находим

$$
\frac{1}{2p} \left( \|\mathbf{y}^{j+\alpha/p}\|_{L_2(\overline{\omega}_h)}^2 \right)_t + M_1 \|\mathbf{y}_{\overline{x}_\alpha}\|_{L_2(\overline{\omega}_h)}^2 \le \frac{1}{2} ||\varphi^{(\alpha)}\|_{L_2(\overline{\omega}_h)}^2 + \varepsilon M_5 \|\mathbf{y}_{\overline{x}_\alpha}^{(\alpha)}\|_{L_2(\overline{\omega}_h)}^2 + M_6(\varepsilon) \|\mathbf{y}^{(\alpha)}\|_{L_2(\overline{\omega}_h)}^2 + \frac{1}{2} \sum_{\substack{i_\beta \neq i_\alpha}} \left( \mu_{-\alpha}^2 + \mu_{+\alpha}^2 \right) \frac{H}{\hbar_\alpha}.
$$
 (20)

Выбирая  $\varepsilon \leqslant \frac{M_1}{M}$  $\frac{M_1}{M_5}$ , из (20) находим

$$
\frac{1}{2p} \left( \|\mathbf{y}^{j+\alpha/p}\|_{L_2(\overline{\omega}_h)}^2 \right)_{{\overline{t}}} \leq M_7 \|\mathbf{y}^{(\alpha)}\|_{L_2(\overline{\omega}_h)}^2 + \frac{1}{2} \left( \|\varphi^{j+\alpha/p}\|_{L_2(\overline{\omega}_h)} + \sum_{i_\beta \neq i_\alpha} \left(\mu_{-\alpha}^2(t_j) + \mu_{+\alpha}^2(t_j)\right) \frac{H}{\hbar_\alpha} \right). \tag{21}
$$

Просуммируем (21) сначала по α = 1, 2, ..., *p*:

$$
\frac{1}{2p} \left( ||y||_{L_2(\overline{\omega}_h)}^2 \right)_t \le M_7 \sum_{\alpha=1}^p ||y^{(\alpha)}||_{L_2(\overline{\omega}_h)}^2 + \frac{1}{2} \sum_{\alpha=1}^p \left( ||\varphi^{j+\alpha/p}||_{L_2(\overline{\omega}_h)} + \sum_{\substack{i_\rho \neq i_\alpha}} \left( \mu_{-\alpha}^2(t_j) + \mu_{+\alpha}^2(t_j) \right) \frac{H}{\hbar_\alpha} \right),\tag{22}
$$

а затем, умножая обе части (22) на 2т и суммируя по *j'* от 0 до *j*, получаем

$$
||y^{j+1}||_{L_{2}(\overline{\omega}_{h})}^{2} \leq M_{8} \sum_{j'=0}^{j} \tau \sum_{\alpha=1}^{p} ||y^{j'+\alpha/p}||_{L_{2}(\overline{\omega}_{h})}^{2} + M_{9} \left( \sum_{j'=0}^{j} \tau \sum_{\alpha=1}^{p} \left( ||\varphi^{j'+\alpha/p}||_{L_{2}(\overline{\omega}_{h})}^{2} + \sum_{i_{\beta}\neq i_{\alpha}} \left( \mu_{-\alpha}^{2} + \mu_{+\alpha}^{2} \right) \frac{H}{\hbar_{\alpha}} \right) + ||y^{0}||_{L_{2}(\overline{\omega}_{h})}^{2} \right). \tag{23}
$$

**2022, Т. 14, № 3, С. 559–579**

Из (23) имеем

$$
||y^{j+1}||_{L_2(\overline{\omega}_h)}^2 \le M_8 \sum_{j'=0}^j \tau \sum_{\alpha=1}^p ||y^{j'+\frac{\alpha}{p}}||_{L_2(\overline{\omega}_h)}^2 + M_9 F^j,
$$
\n(24)

$$
F^j = \sum_{j'=0}^j \tau \sum_{\alpha=1}^p \left( \|\varphi^{j'+\alpha/p}\|_{L_2(\overline{\omega}_h)}^2 + \sum_{i_\beta \neq i_\alpha} \left(\mu_{-\alpha}^2 + \mu_{+\alpha}^2\right) \frac{H}{\hbar_\alpha} \right) + \|\mathbf{y}^0\|_{L_2(\overline{\omega}_h)}^2.
$$

Покажем, что имеет место неравенство

$$
\max_{1\leq \alpha\leq p}\|y^{j+\alpha/p}\|_{L_2(\overline{\omega}_h)}^2\leq \nu_1\sum_{j'=0}^{j-1}\tau \max_{1\leq \alpha\leq p}\|y^{j'+\alpha/p}\|_{L_2(\overline{\omega}_h)}^2+\nu_2 F^j,
$$

где  $v_1$ ,  $v_2$  — известные положительные постоянные.

Перепишем неравенство (21) в следующем виде:

$$
\|y^{j+\alpha/p}\|^2_{L_2(\overline{\omega}_h)} \leq \|y^{j+(\alpha-1)/p}\|^2_{L_2(\overline{\omega}_h)} + \tau M_7 \|y^{j+\alpha/p}\|^2_{L_2(\overline{\omega}_h)} + \tau \left( \|\varphi^{j'+\alpha/p}\|^2_{L_2(\overline{\omega}_h)} + \sum_{i_\beta \neq i_\alpha} \left(\mu_{-\alpha}^2 + \mu_{+\alpha}^2\right) \frac{H}{\hbar_\alpha} \right). \tag{25}
$$

Просуммируем (25) по  $\alpha'$  от 1 до  $\alpha$ , тогда получим

$$
\|y^{j+\alpha/p}\|_{L_{2}(\overline{\omega}_{h})}^{2} \leq \|y^{j}\|_{L_{2}(\overline{\omega}_{h})}^{2} + 2\tau M_{7} \sum_{\alpha'=1}^{\alpha} \|y^{j+\alpha'/p}\|_{L_{2}(\overline{\omega}_{h})}^{2} + \tau \sum_{\alpha'=1}^{\alpha} \left( \|\varphi^{j'+\alpha'/p}\|_{L_{2}(\overline{\omega}_{h})}^{2} + \sum_{i_{\beta} \neq i_{\alpha}'} \left(\mu_{-\alpha'}^{2} + \mu_{+\alpha'}^{2}\right) \frac{H}{\hbar_{\alpha'}} \right) \leq \|y^{j}\|_{L_{2}(\overline{\omega}_{h})}^{2} + \tau \sum_{\alpha'=1}^{\alpha} \|y^{j+\alpha/p}\|_{L_{2}(\overline{\omega}_{h})}^{2} + \tau \sum_{\alpha=1}^{p} \left( \|\varphi^{j'+\frac{\alpha}{p}}\|_{L_{2}(\overline{\omega}_{h})}^{2} + \sum_{i_{\beta} \neq i_{\alpha}} \left(\mu_{-\alpha}^{2} + \mu_{+\alpha}^{2}\right) \frac{H}{\hbar_{\alpha}} \right). \tag{26}
$$

Не нарушая общности, можно считать, что

$$
\max_{1\leq \alpha'\leq p}\|y^{j+\alpha'/p}\|_{L_2(\overline{\omega}_h)}^2=\|y^{j+\alpha/p}\|_{L_2(\overline{\omega}_h)}^2,
$$

в противном случае (25) будем суммировать до такого  $\alpha$ , при котором  $||y^{j+\alpha/p}||_{L_2(\overline{\omega}_h)}^2$  достигает максимального значения при фиксированном *j*. Тогда (26) перепишем в виде

$$
\begin{split} \max_{1\leq \alpha\leq p}\|y^{j+\alpha/p}\|_{L_{2}(\overline{\omega}_{h})}^{2}\leq \|y^{j}\|_{L_{2}(\overline{\omega}_{h})}^{2}+2p\tau M_{7}\max_{1\leq \alpha\leq p}\|y^{j+\alpha/p}\|_{L_{2}(\overline{\omega}_{h})}^{2}+\\ &+\tau\sum_{\alpha=1}^{p}\Bigg(\|\varphi^{j'+\alpha/p}\|_{L_{2}(\overline{\omega}_{h})}^{2}+\sum_{i_{\beta}\neq i_{\alpha}}\Big(\mu_{-\alpha}^{2}+\mu_{+\alpha}^{2}\Big)\frac{H}{\hbar_{\alpha}}\Bigg). \end{split} \eqno{(27)}
$$

Так как из (24) следует, что

$$
||y^{j}||_{L_{2}(\overline{\omega}_{h})}^{2} \leq M_{8} \sum_{j'=0}^{j-1} \tau \max_{1 \leq \alpha \leq p} ||y^{j'+\frac{\alpha}{p}}||_{L_{2}(\overline{\omega}_{h})}^{2} + M_{9}F^{j}, \tag{28}
$$

то из (27) с учетом (28) имеем

$$
(1-2p\tau M_7)\max_{1\leq \alpha\leq p} \|y^{j+\alpha/p}\|_{L_2(\overline{\omega}_h)}^2\leq M_8\sum_{j'=0}^{j-1}\tau \max_{1\leq \alpha\leq p} \|y^{j'+\alpha/p}\|_{L_2(\overline{\omega}_h)}^2+M_9F^j.
$$

Выбирая  $\tau \le \tau_0 = \frac{1}{4pM_\tau}$ , из последнего находим

$$
\max_{1 \le \alpha \le p} ||y^{j+\alpha/p}||_{L_2(\overline{\omega}_h)}^2 \le \nu_1 \sum_{j'=0}^{j-1} \tau \max_{1 \le \alpha \le p} ||y^{j'+\alpha/p}||_{L_2(\overline{\omega}_h)}^2 + \nu_2 F^j.
$$

Введя обозначение  $g_{j+1} = \max_{1 \leq a \leq p} ||y^{j+a/p}||_{L_2(\omega_h)}^2$ , последнее соотношение можно переписать в виде

$$
g_{j+1} \leq v_1 \sum_{k=1}^{J} \tau g_k + v_2 F^j,
$$
\n(29)

где  $v_1$ ,  $v_2$  — известные положительные постоянные.

Применяя к (29) лемму 4 из [Самарский, Гулин, 1973, с. 171], получаем априорную оценку

$$
||y^{j+1}||_{L_{2}(\overline{\omega}_{h})}^{2} \leq M \left[||y^{0}||_{L_{2}(\overline{\omega}_{h})}^{2} + \sum_{j'=0}^{j} \tau \sum_{\alpha=1}^{p} ||\varphi^{j'+\alpha/p}||_{L_{2}(\overline{\omega}_{h})}^{2} + \sum_{j'=0}^{j} \tau \sum_{\alpha=1}^{p} \sum_{i_{\beta} \neq i_{\alpha}} \left(\mu_{-\alpha}^{2}(0, x', t_{j'}) + \mu_{+\alpha}^{2}(l_{\alpha}, x', t_{j'})\right) \frac{H}{\hbar_{\alpha}}\right],
$$
(30)

где  $M = \text{const} > 0$  не зависит от  $h_{\alpha}$  и  $\tau$ ,  $x' = (x_1, x_2, \dots, x_{\alpha-1}, x_{\alpha+1}, \dots, x_p)$ .

Итак, справедлива следующая теорема.

Теорема 1. Пусть выполнены условия (4), тогда локально-одномерная схема (10)-(12) устойчива по начальным данным и правой части, так что для решения разностной задачи (10)–(12) при  $\tau \le \tau_0$  справедлива оценка (30).

#### Сходимость локально-одномерной схемы

По аналогии с [Самарский, 1983, с. 528] представим решение задачи (14) в виде суммы  $z_{(\alpha)} = v_{(\alpha)} + \eta_{(\alpha)}$ ,  $z_{(\alpha)} = z^{j + \alpha/p}$ , где  $\eta_{(\alpha)}$  определяется условиями

$$
\frac{\eta_{(\alpha)} - \eta_{(\alpha-1)}}{\tau} = \mathring{\psi}_{\alpha}, \quad x \in \omega_{h_{\alpha}} + \gamma_{h,\alpha}, \quad \alpha = 1, 2, ..., p,
$$
  

$$
\eta(x, 0) = 0.
$$
 (31)

где

$$
\mathring{\psi}_\alpha = \begin{cases} \mathring{\psi}_\alpha, \quad & x_\alpha \in \omega_{h_\alpha}, \\ \mathring{\psi}_{-\alpha}, \quad & x_\alpha = 0, \\ \mathring{\psi}_{+\alpha}, \quad & x_\alpha = l_\alpha. \end{cases}
$$

Из (31) следует  $\eta^{j+1} = \eta_{(p)} = \eta^j + \tau (\hat{\psi}_1 + \hat{\psi}_2 + \dots + \hat{\psi}_p) = \eta^j = \dots = \eta^0 = 0$ , так как  $\eta^0 = 0$ . Тогда для  $\eta_{\alpha}$  имеем

$$
\eta_{(\alpha)} = \tau \left( \mathring{\psi}_1 + \mathring{\psi}_2 + \ldots + \mathring{\psi}_\alpha \right) = -\tau \left( \mathring{\psi}_{\alpha+1} + \ldots + \mathring{\psi}_p \right) = O(\tau)
$$

2022, T. 14, 
$$
\mathbb{N}^2
$$
 3, C. 559-579

Функция  $v_{(\alpha)}$  определяется условиями

$$
\frac{\nu_{(\alpha)} - \nu_{(\alpha - 1)}}{\tau} = \widetilde{\Lambda}_{\alpha} \nu_{(\alpha)} + \widetilde{\psi}_{\alpha}, \quad \widetilde{\psi}_{\alpha} = \widetilde{\Lambda}_{\alpha} \eta_{(\alpha)} + \psi_{\alpha}^*, \quad x \in \omega_{h_{\alpha}},
$$
\n(32)

$$
0.5h_{\alpha}\frac{\nu_{(\alpha)}-\nu_{(\alpha-1)}}{\tau}=\Lambda_{\alpha}^-\nu_{(\alpha)}+\widetilde{\psi}_{-\alpha},\quad \widetilde{\psi}_{-\alpha}=\Lambda_{\alpha}^-\eta_{(\alpha)}+\psi_{-\alpha}^*,\quad x_{\alpha}=0,
$$
\n(33)

$$
0.5h_{\alpha}\frac{\nu_{(\alpha)}-\nu_{(\alpha-1)}}{\tau}=\Lambda_{\alpha}^{+}\nu_{(\alpha)}+\widetilde{\psi}_{+\alpha},\quad \widetilde{\psi}_{+\alpha}=\Lambda_{\alpha}^{+}\eta_{(\alpha)}+\psi_{+\alpha}^{*},\quad x_{\alpha}=l_{\alpha},\tag{34}
$$

$$
v(x, 0) = 0.\t\t(35)
$$

Если существуют непрерывные в замкнутой области  $\overline{Q}_T$  производные

$$
\frac{\partial^2 u}{\partial t^2}, \frac{\partial^4 u}{\partial x^2} \frac{\partial^3 u}{\partial x^2} \frac{\partial^3 u}{\partial x^2} \frac{\partial^3 k}{\partial x^2} \frac{\partial^2 k}{\partial x^2} \frac{\partial^2 k}{\partial x^2} \frac{\partial^2 r}{\partial x^2} \frac{\partial r}{\partial t} \frac{\partial^2 q}{\partial x^2} \frac{\partial q}{\partial t} \frac{\partial^2 p}{\partial x^2} \frac{\partial p}{\partial t} \frac{\partial^2 f}{\partial x^2} \frac{\partial f}{\partial t} \frac{\partial f}{\partial x^2}
$$

 $1 \le \alpha, \beta \le p, \alpha \ne \beta$ , το

$$
\widetilde{\Lambda}_{\alpha}\eta_{(\alpha)} = -\tau \widetilde{\Lambda}_{\alpha}\left(\mathring{\psi}_{\alpha+1} + \ldots + \mathring{\psi}_{p}\right) = O(\tau), \quad \Lambda^{\pm}_{\alpha}\eta_{(\alpha)} = O(\tau).
$$

Решение задачи (32)–(35) оценим с помощью теоремы 1.

$$
\|v^{j+1}\|_{L_2(\overline{\omega}_h)}^2 \le M(T) \left[ \sum_{j'=0}^j \tau \sum_{\alpha=1}^p \|\widetilde{\psi}_{\alpha}^{j'+\alpha/p}\|_{L_2(\overline{\omega}_h)}^2 + \sum_{j'=0}^j \tau \sum_{\alpha=1}^p \sum_{i_\beta \ne i_\alpha} \left(\overline{\psi}_{-\alpha}^2(0, x', t_{j'}) + \overline{\psi}_{+\alpha}^2(l_\alpha, x', t_{j'})\right) \frac{H}{\hbar_\alpha} \right].
$$
 (36)

Так как  $\eta^j = 0$ ,  $\eta_{(\alpha)} = O(\tau)$ ,  $||z^j|| \le ||v^j||$ , из оценки (36) следует следующая теорема.

**Теорема 2.** *Пусть задача* (1)–(3) имеет единственное непрерывное в  $\overline{Q}_T$  решение  $u(x, t)$ *и существуют непрерывные в*  $\overline{Q}_T$  *производные* 

$$
\frac{\partial^2 u}{\partial t^2}, \frac{\partial^4 u}{\partial x^2} \frac{\partial^3 u}{\partial x^2} \frac{\partial^3 u}{\partial x^2} \frac{\partial^3 k}{\partial x^2} \frac{\partial^2 k}{\partial x^2} \frac{\partial^2 k}{\partial x^2} \frac{\partial^2 r}{\partial x \partial x} \frac{\partial r}{\partial x \partial x} \frac{\partial^2 q}{\partial t} \frac{\partial q}{\partial x^2} \frac{\partial q}{\partial t} \frac{\partial^2 \rho}{\partial x^2} \frac{\partial \rho}{\partial t} \frac{\partial^2 f}{\partial x^2} \frac{\partial f}{\partial t} \frac{\partial r}{\partial x^2}
$$

 $1 \le \alpha, \beta \le p$ ,  $\alpha \ne \beta$ , и выполнены условия (4), тогда локально-одномерная схема (10)−(12) *сходится к решению дифференциальной задачи* (1)*–*(3) *со скоростью O*(|*h*| <sup>2</sup> + τ)*, так что при достаточно малом* τ *имеет место оценка*

$$
||y^{j+1} - u^{j+1}||_{L_2(\overline{\omega}_h)} \le M(|h|^2 + \tau), \quad 0 < \tau \le \tau_0,
$$
\n(37)

 $\lambda^2 e |h|^2 = h_1^2 + h_2^2 + \ldots + h_p^2.$ 

ЗАМЕЧАНИЕ 1. Полученные априорные оценки справедливы и для случая, когда первое краевое условие (2) имеет вид

$$
k_{\alpha}(0, x', t)u_{x_{\alpha}}(0, x', t) = \beta_{-\alpha}(0, x', t)u(l_{\alpha}, x', t) + \int_{0}^{t} \rho(t, \tau)u(l_{\alpha}, x', \tau) d\tau - \mu_{-\alpha}(0, x', t), \quad x_{\alpha} = 0, \quad t \in [0, T], \quad (38)
$$

 $|\rho(t, \tau)| \leq c_2$ .

ЗАМЕЧАНИЕ 2. При изучении задачи (1)-(3) следует обратить внимание на соотношение между процессами конвекции и диффузии, определить, который из этих процессов доминирует и каким образом доминирующий процесс влияет на аппроксимацию и устойчивость локально-одномерной схемы.

В случае доминирования процессов диффузии, т. е. когда оператор имеет вид

$$
Lu = \sum_{\alpha=1}^{P} L_{\alpha}u, \quad L_{\alpha}u = \frac{\partial}{\partial x_{\alpha}} \left( k_{\alpha}(x, t) \frac{\partial u}{\partial x_{\alpha}} \right) + r_{\alpha}^{\varepsilon}(x, t) \frac{\partial u}{\partial x_{\alpha}} - q_{\alpha}(x, t)u, \quad r_{\alpha}^{\varepsilon}(x, t) \to 0,
$$

или равновесности процессов конвекции и диффузии нетрудно заметить, что численные свойства локально-одномерной разностной схемы (аппроксимация, устойчивость) сохраняются.

Проблемы в основном могут возникнуть при доминировании в среде процессов конвекции. Задачи такого типа возникают во многих областях науки и техники, так как связаны с быстрым движением среды (или объекта в среде). Тогда оператор многомерного уравнения конвекции-диффузии (1) в случае с преобладающей конвекцией принимает вид

$$
Lu = \sum_{\alpha=1}^{p} L_{\alpha}u, \quad L_{\alpha}u = \frac{\partial}{\partial x_{\alpha}} \left( k_{\alpha}^{\varepsilon}(x, t) \frac{\partial u}{\partial x_{\alpha}} \right) + r_{\alpha}(x, t) \frac{\partial u}{\partial x_{\alpha}} - q_{\alpha}(x, t)u, \quad k_{\alpha}^{\varepsilon}(x, t) \to 0. \tag{39}
$$

Появление в (39) малого параметра  $\varepsilon (\varepsilon > 0)$  в виде сомножителя при старшей производной в случае несогласования с краевыми условиями и правой частью уравнения может привести к возникновению особенности типа пограничного слоя [Вишик, Люстерник, 1957; Годунов, 1977], т.е. к резкому изменению решения (скачку) в очень небольшой области расчета, что может существенно повлиять на численные свойства предложенной разностной схемы.

В случае когда условие  $k_{\alpha}^{\varepsilon}(x, t) \rightarrow 0$  согласовано с краевыми условиями и правой частью уравнения. изучение разностных схем для уравнения с преобладающей конвекцией требует более обширного анализа, так как при высоких числах Рейнольдса  $R_{\alpha} = \frac{0.5h_o|r_{\alpha}|}{k_o^2}$  предложенная локально-одномерная схема становится неустойчивой.

Сохранение численных свойств локально-одномерной схемы возможно, если  $k_{\alpha}^{\varepsilon} \geq 0.5|r_{\alpha}|$ ,  $R_{\alpha}$  =  $= O(h_{\alpha}).$ 

## Алгоритм численного решения

Перепишем нелокальную краевую задачу (1)–(3) при 0 ≤  $x_\alpha$  ≤  $l_\alpha$ ,  $\alpha$  = 2,  $p$  = 2, тогда получим

$$
\frac{\partial u}{\partial t} = \frac{\partial}{\partial x_1} \left( k_1(x_1, x_2, t) \frac{\partial u}{\partial x_1} \right) + \frac{\partial}{\partial x_2} \left( k_2(x_1, x_2, t) \frac{\partial u}{\partial x_2} \right) +
$$
  
+  $r_1(x_1, x_2, t) \frac{\partial u}{\partial x_1} + r_2(x_1, x_2, t) \frac{\partial u}{\partial x_2} - q_1(x_1, x_2, t)u - q_2(x_1, x_2, t)u + f(x_1, x_2, t),$  (40)  

$$
\begin{cases} k_1(x, t) \frac{\partial u}{\partial x_1} = \beta_{-1} u + \int_0^{l_1} \rho_1(x, t) u \, dx_1 - \mu_{-1}(x, t), & x_1 = 0, \quad 0 \le t \le T, \\ -k_1(x, t) \frac{\partial u}{\partial x_1} = \beta_{+1} u - \mu_{+1}(x, t), & x_1 = l_1, \quad 0 \le t \le T, \\ k_2(x, t) \frac{\partial u}{\partial x_2} = \beta_{-2} u + \int_0^{l_2} \rho_2(x, t) u \, dx_2 - \mu_{-2}(x, t), & x_2 = 0, \quad 0 \le t \le T, \end{cases}
$$
(41)

$$
-k_2(x, t)\frac{\partial u}{\partial x_2} = \beta_{+2}u - \mu_{+2}(x, t), \qquad x_2 = l_2, \qquad 0 \le t \le T,
$$
  

$$
u(x_1, x_2, 0) = u_0(x_1, x_2).
$$
 (42)

2022, Т. 14, № 3, С. 559–579

Рассмотрим сетку  $x_{\alpha}^{(i_{\alpha})} = i_{\alpha}h_{\alpha}$ ,  $\alpha = 1, 2, t_j = j\tau$ , где  $i_{\alpha} = 0, 1, ..., N_{\alpha}$ ,  $h_{\alpha} = \frac{l_{\alpha}}{N_{\alpha}}, j = 0, 1, ..., m$ ,  $\tau = \frac{T}{m}$ . Вводится один дробный шаг  $t_{j+1/2} = t_j + 0.5\tau$ . Обозначим через  $y_{i_1, i_2}^{j + \alpha/p} =$ =  $y^{j+\alpha/p}$  =  $y(i_1h_1, i_2h_2, (j+0.5\alpha)\tau)$ ,  $\alpha = 1, 2$ , сеточную функцию.

Напишем локально-одномерную схему

$$
\begin{cases}\n\frac{y^{j+1/2} - y^j}{\tau} = \widetilde{\Lambda}_1 y^{j+1/2} + \varphi_1, \\
\frac{y^{j+1} - y^{j+1/2}}{\tau} = \widetilde{\Lambda}_2 y^{j+1} + \varphi_2, \\
\left(y_{0,i_2}^{j+1/2} = \varkappa_{11}(i_2 h_2, t_{j+1/2}) y_{1,i_2}^{j+1/2} + \mu_{11}(i_2 h_2, t_{j+1/2}), \\
y_{N_1,i_2}^{j+1/2} = \varkappa_{12}(i_2 h_2, t_{j+1/2}) y_{N_1-1,i_2}^{j+1/2} + \mu_{12}(i_2 h_2, t_{j+1/2}), \\
y_{i_1,0}^{j+1/2} = \varkappa_{21}(i_1 h_1, t_{j+1}) y_{i_1,1}^{j+1} + \mu_{21}(i_1 h_1, t_{j+1}), \\
y_{i_1,0}^{j+1} = \varkappa_{22}(i_1 h_1, t_{j+1}) y_{i_1, N_2-1}^{j+1} + \mu_{22}(i_1 h_1, t_{j+1}), \\
y_{i_1, i_2}^0 = u_0(i_1 h_1, i_2 h_2), \\
\widetilde{\Lambda}_{\alpha} y^{j+\alpha/p} = \varkappa_{\alpha} \left( a_{\alpha} y_{\overline{\lambda}_{\alpha}}^{j+\alpha/p} \right)_{x_{\alpha}} + b_{\alpha}^+ a_{\alpha}^{j+1} y_{\overline{\lambda}_{\alpha}}^{j+\alpha/p} + b_{\alpha}^- a_{\alpha} y_{\overline{\lambda}_{\alpha}}^{j+\alpha/p} - d_{\alpha} y^{j+\alpha/p}, \\
= \frac{1}{2} f(x_1, x_2, t_{j+0,5\alpha}) \quad \text{min} \quad \varphi_1 = 0, \quad \varphi_2 = f(x_1, x_2, t_{j+1}), \quad \alpha = 1, 2.\n\end{cases} \tag{43}
$$

 $\varphi_\alpha$ 

Приведем расчетные формулы для решения задачи (40)–(42).<br>
На первом этапе находим решение  $y_{i_1,i_2}^{j+1/2}$ . Для этого при каждом значении  $i_2 = \overline{1, N_2 - 1}$ решается следующая задача:

$$
A_{1(i_1,i_2)} y_{i_1-1,i_2}^{j+1/2} - C_{1(i_1,i_2)} y_{i_1,i_2}^{j+1/2} + B_{1(i_1,i_2)} y_{i_1+1,i_2}^{j+1/2} = -F_{1(i_1,i_2)}^{j+1/2}, \quad 0 < i_1 < N_1,
$$
\n
$$
y_{0,i_2}^{j+1/2} = \varkappa_{11}(i_2 h_2, t_{j+1/2}) y_{1,i_2}^{j+1/2} + \mu_{11}(i_2 h_2, t_{j+1/2}),
$$
\n
$$
y_{N_1,i_2}^{j+1/2} = \varkappa_{12}(i_2 h_2, t_{j+1/2}) y_{N_1-1,i_2}^{j+1/2} + \mu_{12}(i_2 h_2, t_{j+1/2}),
$$
\n
$$
(46)
$$

где

$$
A_{1(i_1,i_2)} = \frac{(\varkappa_1)_{i_1,i_2}(a_1)_{i_1,i_2}}{h_1^2} - \frac{(b_1^{-})_{i_1,i_2}(a_1)_{i_1,i_2}}{h_1},
$$
\n
$$
B_{1(i_1,i_2)} = \frac{(\varkappa_1)_{i_1,i_2}(a_1)_{i_1+1,i_2}}{h_1^2} + \frac{(b_1^{+})_{i_1,i_2}(a_1)_{i_1+1,i_2}}{h_1},
$$
\n
$$
C_{1(i_1,i_2)} = A_{1(i_1,i_2)} + B_{1(i_1,i_2)} + \frac{1}{\tau} + \frac{1}{p}(d_1)_{i_1,i_2}, \quad F_{1(i_1,i_2)}^{j+1/2} = \frac{1}{\tau}y_{i_1,i_2}^j + \varphi_{1(i_1,i_2)},
$$
\n
$$
\varkappa_{11}(i_2h_2, t_{j+1/2}) = \frac{\frac{(\varkappa_{-1}a_1)_{1,i_2}}{h_1}}{\frac{(\varkappa_{-1}a_1)_{1,i_2}}{h_1} + \overline{\beta}_{-1,i_2}^j + \frac{0.5h_1}{\tau}}, \quad \varkappa_{12}(i_2h_2, t_{j+1/2}) = \frac{\frac{(\varkappa_{+1}a_1)_{N_1,i_2}}{h_1} + \overline{\beta}_{+1,i_2}^{j+1/2} + \frac{0.5h_1}{\tau}},
$$
\n
$$
\mu_{11}(i_2h_2, t_{j+1/2}) = \frac{\overline{\mu}_{-1}(i_2h_2, t_{j+1/2}) + \frac{0.5h_1}{\tau}y_0^j + \sum_{i_1=0}^{N_1} p_1y_{i_1,i_2}^j h_1}{\frac{(\varkappa_{-1}a_1)_{1,i_2}}{h_1} + \overline{\beta}_{-1,i_2}^j + \frac{0.5h_1}{\tau}},
$$

<u>\_</u> КОМПЬЮТЕРНЫЕ ИССЛЕДОВАНИЯ И МОДЕЛИРОВАНИЕ \_

$$
\mu_{12}(i_2h_2, t_{j+1/2}) = \frac{\overline{\mu}_{+1}(i_2h_2, t_{j+1/2}) + \frac{0.5h_1}{\tau}y^j_{N_1}}{\frac{(\varkappa_{+1}a_1)_{N_1,i_2}}{h_1} + \overline{\beta}^{j+1/2}_{+1,i_2} + \frac{0.5h_1}{\tau}}
$$

На втором этапе находим решение  $y_{i_1,i_2}^{j+1}$ . Для этого, как и в первом случае, при каждом значении  $i_1 = \overline{1, N_1 - 1}$  решается задача

$$
A_{2(i_1,i_2)}y_{i_1,i_2-1}^{j+1} - C_{2(i_1,i_2)}y_{i_1,i_2}^{j+1} + B_{2(i_1,i_2)}y_{i_1,i_2+1}^{j+1} = -F_{2(i_1,i_2)}^{j+1}, \quad 0 < i_2 < N_2,
$$
\n
$$
y_{i_1,0}^{j+1} = \varkappa_{21}(i_1h_1, t_{j+1})y_{i_1,1}^{j+1} + \mu_{21}(i_1h_1, t_{j+1}),
$$
\n
$$
y_{i_1,N_2}^{j+1} = \varkappa_{22}(i_1h_1, t_{j+1})y_{i_1,N_2-1}^{j+1} + \mu_{22}(i_1h_1, t_{j+1}),
$$
\n
$$
A_{2(i_1,i_2)} = \frac{(\varkappa_{2})_{i_1,i_2}(a_{2})_{i_1,i_2}}{h_2^2} - \frac{(b_{2})_{i_1,i_2}(a_{2})_{i_1,i_2}}{h_2},
$$
\n
$$
B_{2(i_1,i_2)} = \frac{(\varkappa_{2})_{i_1,i_2}(a_{2})_{i_1,i_2+1}}{h_2^2} + \frac{(b_{2}^+)_{i_1,i_2}(a_{2})_{i_1,i_2+1}}{h_2},
$$
\n
$$
C_{2(i_1,i_2)} = A_{2(i_1,i_2)} + B_{2(i_1,i_2)} + \frac{1}{\tau} + \frac{1}{\rho}(d_{2})_{i_1,i_2}, \quad F_{2(i_1,i_2)}^{j+1} = \frac{1}{\tau}y_{i_1,i_2}^{j+1/2} + \varphi_{2(i_1,i_2)},
$$
\n
$$
\varkappa_{21}(i_1h_1, t_{j+1}) = \frac{\frac{(\varkappa_{22}2)_{i_1,1}}{h_2} + \overline{\beta}_{2,i_1}^{j+1} + \frac{0.5h_2}{\tau}}, \quad \varkappa_{22}(i_1h_1, t_{j+1}) = \frac{\frac{(\varkappa_{22}2)_{i_1,N_2}}{h_2} + \overline{\beta}_{2,i_1}^{j+1} + \frac{0.5h_2}{\tau}},
$$
\n<

Каждая из задач (46), (47) решается методом прогонки [Самарский, Гулин, 1973].

### Тестовая задача и численные результаты

Коэффициенты уравнения и граничных условий дифференциальных задач (1)-(3) и (1), (38), (3) подбираются таким образом, чтобы точным решением каждой из задач при  $p = 2$  была функция

$$
u(x, t) = t^3(x_1^4 + x_2^4).
$$

Ниже в таблицах 1-4 при уменьшении размера сетки приведены максимальные значения погрешности  $(z = y - u)$  и вычислительный (апостериорный) порядок сходимости (ПС) в нормах  $\|\cdot\|_{L_2(w_{h\tau})}$  и  $\|\cdot\|_{C(w_{h\tau})}$ , где  $\|y\|_{C(w_{h\tau})} = \max_{(x_i, t_j)\in w_{h\tau}} |y|$ , когда  $\overline{h} = h_1 = h_2 = \sqrt{\tau}$ . Погрешность

уменьшается в соответствии с порядком аппроксимации  $O(n^2 + (\sqrt{\tau})^2)$ .

Вычислительный (апостериорный) порядок сходимости будем определять по двум формулам

$$
\Pi C_1 = \log_{\overline{h}_1/\overline{h}_2} \frac{||z_1||}{||z_2||} = \log_2 \frac{||z_1||}{||z_2||}, \quad \Pi C_2 = \ln \frac{||z_i||}{\overline{h}_i},
$$

где  $z_i$  — это погрешность, соответствующая  $\overline{h_i}$ .

2022, T. 14, 
$$
\mathbb{N}^2
$$
 3, C. 559-579

Таблица 1. Изменение погрешности в норме  $\|\cdot\|_{L_2(\overline{w}_{hr})}$  при уменьшении размера сетки на  $t=1$ , когда  $\overline{h}$  = =  $h_1 = h_2 = \sqrt{\tau}$  для задачи (1)–(3)

| $\boldsymbol{h}$ | Максимальная погрешность | $\Pi C$     | $\Pi C_{2}$ |
|------------------|--------------------------|-------------|-------------|
| 1/10             | 1.926343955e-1           |             |             |
| 1/20             | 7,173751557e-2           | 1,425065637 | 0,879498298 |
| 1/40             | 1,813581851e-2           | 1,983885923 | 1,087014748 |
| 1/80             | 4,501897242e-3           | 2,010236826 | 1,233049639 |
| 1/160            | 1,103623607e-3           | 2,028284904 | 1,341659728 |
| 1/320            | 2,723368023e-4           | 2,018784363 | 1,423026045 |

Таблица 2. Изменение погрешности в норме  $\|\cdot\|_{C(\overline{w}_{hr})}$  при уменьшении размера сетки на  $t=1$ , когда  $\overline{h}$  =  $= h_1 = h_2 = \sqrt{\tau}$  для задачи (1)–(3)

| $\boldsymbol{h}$ | Максимальная погрешность | $\Pi C$     | $\Pi C_{2}$ |
|------------------|--------------------------|-------------|-------------|
| 1/10             | 6,193118147e-1           |             |             |
| 1/20             | 1,699309549e-1           | 1,865717288 | 0,591629327 |
| 1/40             | 4,347693568e-2           | 1,966626514 | 0,849993808 |
| 1/80             | 1,078266645e-2           | 2,011536273 | 1,033726120 |
| 1/160            | 2,608528786e-3           | 2.047405728 | 1,172170474 |
| 1/320            | 6,061691589e-4           | 2,105443997 | 1,284316784 |

Таблица 3. Изменение погрешности в норме  $\|\cdot\|_{L_{2}(\overline{w}_{h\tau})}$  при уменьшении размера сетки на  $t=1$ , когда  $\overline{h}$  = =  $h_1 = h_2 = \sqrt{\tau}$  для задачи (1), (38), (3)

| $\boldsymbol{h}$ | Максимальная погрешность | ПC.         | HC.         |
|------------------|--------------------------|-------------|-------------|
| 1/10             | 1.887086972e-1           |             |             |
| 1/20             | 7,066058387e-2           | 1.417183340 | 0.884547460 |
| 1/40             | 2.174946956e-2           | 1.699925454 | 1.037758473 |
| l /80            | $5.626356312e-3$         | 1.950707391 | 1.182168359 |

Таблица 4. Изменение погрешности в норме  $\|\cdot\|_{C(\overline{w}_{h\tau})}$  при уменьшении размера сетки на  $t=1$ , когда  $\overline{h}$  =  $= h_1 = h_2 = \sqrt{\tau}$  для задачи (1), (38), (3)

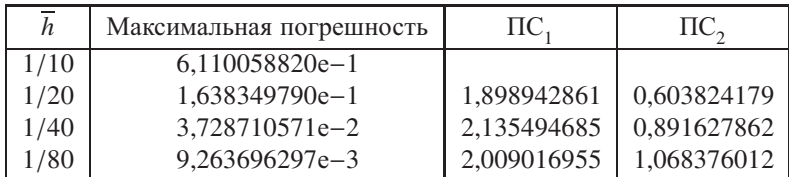

### **Заключение**

В работе исследуется многомерное (по пространственным переменным) уравнение конвекции–диффузии с переменными коэффициентами и неклассическим граничным условием. Подобные задачи возникают при изучении переноса примеси вдоль русла рек. С точки зрения численной реализации в отличие от одномерных задач при изучении многомерных задач возникает сложность, заключающаяся в значительном увеличении объема вычислений. В этой связи актуальное значение приобретает задача построения экономичных разностных схем для численного решения многомерных задач, обладающих возможностью достаточно эффективной стабилизации решений (устойчивостью) и требующих при переходе со слоя на слой затраты

числа арифметических операций Q, пропорционального числу узлов сетки, так что  $Q = O(\frac{1}{h\rho})$ , где  $h = \min_{1 \le i \le p} h_i$ ,  $p$  — размерность пространства,  $h_i$  — шаг сетки по направлению  $x_i$ .

Для приближенного решения поставленной многомерной задачи построена эффективная в плане экономичности, устойчивости и сходимости локально-одномерная разностная схема с порядком аппроксимации  $O(h^2 + \tau)$ , сохраняющая свои численные свойства для сред с доминирующим диффузионным переносом. С помощью метода энергетических неравенств получены априорные оценки решения разностной задачи в L<sub>2</sub>-норме, откуда следуют единственность и устойчивость решения, а также сходимость решения локально-одномерной разностной схемы к решению исходной дифференциальной задачи в  $L_2$ -норме со скоростью, равной порядку аппроксимации разностной схемы. Для двумерной задачи построен алгоритм численного решения поставленной задачи и проведены численные расчеты тестовых примеров, иллюстрирующие полученные в работе теоретические результаты.

## Список литературы (References)

- Абрашин В. Н. Об одном варианте метода переменных направлений решения многомерных задач математической физики.  $I$  // Дифференц. уравнения. - 1990. - Т. 26, № 2. - С. 314-323. Abrashin V.N. Ob odnom variante metoda peremennykh napravleniy resheniya mnogomernykh zadach
	- matematicheskoy fiziki. I [On one variant of the method of variable directions for solving multidimensional problems of mathematical physics. I] // Diff. equations.  $-$  1990.  $-$  Vol. 26, No. 2.  $-$  P. 314–323 (in Russian).
- Абрашин В. Н., Жадаева Н. Г Многокомпонентный метол переменных направлений решения стационарных залач математической физики.  $I$  // Лифференц. уравнения.  $-$  1996.  $-$  Т. 32.  $N_2$  9. - C. 1212-1221.

Abrashin V.N. Mnogokomponentnyy metod peremennykh napravleniy resheniya statsionarnykh zadach matematicheskoy fiziki. I [Multicomponent method of variable directions for solving stationary problems of mathematical physics. I] // Diff. equations.  $-1996$ .  $-$  Vol. 32, No. 9.  $-$  P. 1212–1221 (in Russian).

- Анохин Ю. А., Горстко А. Б., Дамешек Л. Ю. и др. Математические модели и методы управления крупномасштабным волным объектом. — Новосибирск: Наука, 1987. — 195 с. Samarsky A. A. Matematicheskiye modeli i metody upravleniya krupnomasshtabnym vodnym ob"yektom [Mathematical] models and methods for managing a large-scale water object].  $-$  Novosibirsk: Nauka, 1987.  $-$  195 p. (in Russian).
- Бахвалов Н. С. О сходимости одного релаксационного метода при естественных ограничениях на эллиптический оператор // Ж. вычисл. матем. и матем. физ.  $-1966$ .  $-$  Т. 6,  $\mathbb{N}_2$  5.  $-$  С. 861-883.

Bakhvalov N. S. O skhodimosti odnogo relaksatsionnogo metoda pri vestestvennykh ogranichenivakh na ellipticheskiv operator [On the convergence of a relaxation method under natural constraints on the elliptic operator] // Journal of computational mathematics and mathematical physics.  $-$  1966.  $-$  Vol. 6, No. 5.  $-$  P. 861–883 (in Russian).

Бештокова З. В. К нелокальным краевым задачам для многомерного параболического уравнения с переменными коэффициентами // Вестник ТвГУ. Сер. Прикладная математика. - 2019. - $N_2$  2. - C. 107-122.

Beshtokova Z. V. K nelokal'nym krayevym zadacham dlya mnogomernogo parabolicheskogo uravneniya s peremennymi koeffitsiyentami [To nonlocal boundary value problems for a multidimensional parabolic equation with variable coefficients] // Vestnik TvGU. Ser. Prikladnaya Matematika. - 2019. - No. 2. - P. 107-122 (in Russian).

Бештокова З. В. Локально-одномерная разностная схема для решения одной нелокальной краевой задачи для параболического уравнения в многомерной области // Дифференц. уравнения. − 2020. – Т. 56, № 3. – С. 366–379.

Beshtokova Z. V. Lokal'no-odnomernaya raznostnaya skhema dlya resheniya odnoy nelokal'noy krayevoy zadachi dlya parabolicheskogo uravneniya y mnogomernoy oblasti [Locally one-dimensional difference scheme for solving one nonlocal boundary value problem for a parabolic equation in a multidimensional domain] // Differents. uravneniya. - $2020. -$  Vol. 56, No. 3. - P. 366-379 (in Russian).

Вишик М. И., Люстерник Л. А. Регулярное вырождение и пограничный слой для линейных дифференциальных уравнений с малым параметром // Успехи мат. наук. - 1957. - Т. 12, № 5. - $\tilde{C}$ . 3–122.

Vishik M. I., Lyusternik L. A. Regulyarnoye vyrazheniye i pogranichnyy sloy dlya lineynykh differentsial'nykh uravneniy s malym parametrom [Regular expression and boundary layer for linear differential equations with a small parameter] // Uspekhi mat. nauk. - 1957. - Vol. 12, No. 5. - P. 3-122 (in Russian).

- *Галлагер Р.* Метод конечных элементов. Основы. М.: Наука, 1984 428 с. *Gallager R.* Metod konechnykh elementov. Osnovy. [Finite element method. Basics.]. — Moscow: Nauka, 1984. — 428 p. (in Russian).
- *Годунов С. К.* Разностные схемы. М.: Наука, 1977. 440 с.
- *Godunov S. K.* Raznostnyye skhemy [Difference schemes]. Moscow: Nauka, 1977. 440 p. (in Russian).
- *Зенкевич О.* Метод конечных элементов в технике. М.: Наука, 1975. 271 с.
- *Zenkevich O.* Metod konechnykh elementov v tekhnike [Finite element method in engineering]. Moscow: Nauka, 1975. — 271 p. (in Russian).
- *Камынин Л. А.* Об одной краевой задаче теории теплопроводности с неклассическими граничными условиями // Ж. вычисл. матем. и матем. физ.  $-1964$ .  $-$  Т. 4, № 6.  $-$  С. 1006–1024. *Kamynin L. A.* Ob odnoj kraevoj zadache teorii teploprovodnosti s neklassicheskimi granichnymi usloviyami [On a boundary value problem in the theory of thermal conductivity with non-classical boundary conditions] // Journal of computational mathematics and mathematical physics. — 1964. — Vol. 4, No. 6. — P. 1006–1024 (in Russian).
- *Ольшанский М. A.* Анализ многосеточного метода для уравнений конвекции–диффузии с краевыми условиями Дирихле // Ж. вычисл. матем. и матем. физ. — 2004. — Т. 44, № 8. — С. 1450–1479.

*Olshansky M. A.* Analiz mnogosetochnogo metoda dlya uravneniy konvektsii–diffuzii s krayevymi usloviyami Dirikhle [Analysis of the multigrid method for convection–diffusion equations with Dirichlet boundary conditions] // Journal of computational mathematics and mathematical physics. — 2004. — Vol. 44, No. 8. — P. 1450–1479 (in Russian).

*Самарский А. А., Вабищевич П. Н.* Численные методы решения задач конвекции–диффузии. — М.: Эдиториал УРСС, 1999. — 248 с.

*Samarsky A. A., Vabishchevich P. N.* Chislennyye metody resheniya zadach konvektsii–diffuzii [Numerical methods for solving problems of convection–diffusion]. — Moscow: Editorial URSS, 1999. — 248 p. (in Russian).

*Самарский А. А.* Об одном экономичном разностном методе решения многомерного параболического уравнения в произвольной области // Ж. вычисл. матем. и матем. физ. — 1962. — Т. 2,  $N_2$  5. – C. 787–811.

*Samarsky A. A.* Ob odnom ekonomichnom raznostnom metode resheniya mnogomernogo parabolicheskogo uravneniya v proizvol'noy oblasti [On an economical difference method for solving a multidimensional parabolic equation in an arbitrary domain] // Journal of computational mathematics and mathematical physics.  $-1962$ .  $-$  Vol. 2, No. 5.  $-$ P. 787–811 (in Russian).

*Самарский А. А.* Локально-одномерные разностные схемы для многомерных уравнений гиперболического типа произвольной области // Ж. вычисл. матем. и матем. физ. — 1964. — Т. 4,  $N<sub>2</sub>$  4. – C. 638–643.

*Samarsky A. A.* Lokal'no-odnomernyye raznostnyye skhemy dlya mnogomernykh uravneniy giperbolicheskogo tipa proizvol'noy oblasti [Locally one-dimensional difference schemes for multidimensional equations of hyperbolic type in an arbitrary domain] // Journal of computational mathematics and mathematical physics.  $-1964$ .  $-$  Vol. 4, No. 4.  $-$ P. 638–643 (in Russian).

- *Самарский А . А ., Гулин А . В.* Устойчивость разностныхсхем. М.: Наука, 1973. 415 с. *Samarsky A. A., Gulin A. V.* Ustoychivost' raznostnykh skhem [Stability of difference schemes]. — Moscow: Nauka, 1973. — 415 p. (in Russian).
- Самарский А. А. Теория разностных схем. М.: Наука, 1983. 616 с.
- *Samarsky A. A.* Teoriya raznostnykh skhem [Theory of difference schemes]. Moscow: Nauka, 1983. 616 p. (in Russian).
- *Стеклов В. А.* Основные задачи математической физики. М.: Наука, 1983 432 с.
- *Steklov V. A.* Osnovnyye zadachi matematicheskoy fiziki [Basic problems of mathematical physics]. Moscow: Nauka, 1983. — 432 p. (in Russian).
- *Сухинов А. И.* Локально-двумерные схемы для решения многомерных параболических уравнений на вычислительных системах матричного типа // Известия высших учебных заведений. Математика. — 1984. — № 11. — C. 45–53.

*Sukhinov A. I.* Lokal'no-dvumernyye skhemy dlya resheniya mnogomernykh parabolicheskikh uravneniy na vychislitel'nykh sistemakh matrichnogo tipa [Locally two-dimensional schemes for solving multidimensional parabolic equations on matrix type computing systems] // Izvestiya vysshih uchebnyh zavedenij. Fizika. — 1984. — No. 11. — P. 45–53 (in Russian).

*Сухинов А. И., Николаев И. A.* Аддитивные схемы для моделирования трехмерных уравнений теплопроводности в цилиндрических и сферических координатах // Дифференц. уравнения. 1987. — Т. 23, № 12. — C. 2122–2132.

*Sukhinov A. I., Nikolaev I. A.* Additivnyye skhemy dlya modelirovaniya trekhmernykh uravneniy teploprovodnosti v tsilindricheskikh i sfericheskikh koordinatakh [Additive schemes for modeling three-dimensional heat equations in cylindrical and spherical coordinates] // Differents. uravneniya.  $-$  1987.  $-$  Vol. 23, No. 12.  $-$  P. 2122–2132 (in Russian).

- *Сухинов А. И., Васильев В. С.* Локально-двумерные схемы для аппроксимации трехмерного уравнения теплопроводности в тороидальных координатах // Известия высших учебных заведений. Математика. — 1996. — № 3. — C. 58–67. *Sukhinov A. I., Vasiliev V. S.* Lokal'no-dvumernyye skhemy dlya approksimatsii trekhmernogo uravneniya
	- teploprovodnosti v toroidal'nykh koordinatakh [Local two-dimensional schemes for approximation of the threedimensional heat equation in toroidal coordinates] // Izvestiya vysshih uchebnyh zavedenij. Matematika. — 1996. — No. 3. — P. 58–67 (in Russian).
- *Федоренко Р. П.* О скорости сходимости одного итерационного процесса // Ж. вычисл. матем. и матем. физ. — 1964. — Т. 4, № 3. — С. 559–564. *Fedorenko R. P.* O skorosti skhodimosti odnogo iteratsionnogo protsessa [On the rate of convergence of one iterative process] // Journal of computational mathematics and mathematical physics. — 1964. — Vol. 4, No. 3. — P. 559–564 (in Russian).
- $\Phi$ рязинов И. В. О разностной аппроксимации граничных условий для третьей краевой задачи // Ж. вычисл. матем. и матем. физ. — 1964. — Т. 4, № 6. — С. 1106–1112. *Fryazinov I V.* O raznostnoy approksimatsii granichnykh usloviy dlya tret'yey krayevoy zadachi [On difference approximation of boundary conditions for the third boundary value problem] // Journal of computational mathematics
- and mathematical physics.  $-1964$ .  $-$  Vol. 4, No. 6.  $-$  P. 1106–1112 (in Russian). *Фрязинов И. В.* Экономичные схемы для уравнения теплопроводности с краевым условием III ро-
- да // Ж. вычисл. матем. и матем. физ. 1972. Т. 12,  $\mathcal{N}_2$  3. С. 612–626. *Fryazinov IV.* Ekonomichnyye skhemy dlya uravneniya teploprovodnosti s krayevym usloviyem III roda [Efficient] schemes for the heat equation with a boundary condition of the third kind] // Journal of computational mathematics and mathematical physics.  $-1972$ .  $-$  Vol. 12, No. 3.  $-$  P. 612–626 (in Russian).
- *Чудновский А. Ф.* Некоторые коррективы в постановке и решении задач тепло- и влагопереноса в почве // Сб. трудов Агрофизического института. — 1969. — № 23. — С. 41–54. *CHudnovskij A. F.* Nekotoryye korrektivy v postanovke i reshenii zadach teplo- i vlagoperenosa v pochve [Some corrections in the formulation and solution of problems of heat and moisture transfer in soil] // Collection of Proceedings
- of the Agrophysical Institute.  $-1969$ .  $-$  No. 23.  $-$  P. 41–54 (in Russian). *Чудновский А. Ф.* Теплофизика почв. — М.: Наука, 1976. — 352 с.
- *CHudnovskij A. F.* Teplofizika pochv [Thermophysics of soils]. Moscow: Nauka, 1976. 352 p. (in Russian).
- *Шхануков-Лафишев М. Х., Лафишева M. M., Нахушева Ф. М., Мамбетова А. Б.* Локально-одномерная схема для уравнения теплопроводности с сосредоточенной теплоемкостью // Владикавк. матем. журн. — 2013. — Т. 15, № 4. — С. 58–64. *Shkhanukov-Lafishev M. Kh., Lafisheva M. M., Nakhusheva F. M., Mambetova A. B.* Lokal'no-odnomernaya skhema dlya uravneniya teploprovodnosti s sosredotochennoy teployemkost'yu [Local-one-dimensional scheme for the heat equation with lumped heat capacity] // Vladikavkaz. math. journal.  $-2013$ .  $-$  Vol. 15, No. 4.  $-$  P. 58–64 (in Russian).
- *Andreev V. B.* On the convergence of difference schemes approximating the second and third boundary value problems for elliptic equations // Journal of computational mathematics and mathematical physics. — 1968. — Vol. 8, No. 6. — P. 1218–1231.
- *Brandt A.* Multi-level adaptive solutions to boundary value problems // Math. Comput. 1977. -No. 31. — P. 333–390.
- *Canon J. R.* The solution of the heat equation subject to the specification of energy // Quart. Appl. Math. — 1963. — Vol. 21, No. 2. — P. 155–160.
- *Olshanskii M. A., Reusken A.* Convergence analysis of a multigrid solver for a finite element method applied to convection-dominated model problem  $//$  SIAM J. Num. Anal.  $-$  2004.  $-$  No. 43.  $-$ P. 1261–1291.